# The JoCaml language Release 3.11

Documentation and user's manual

Louis Mandel and Luc Maranget

December 12, 2008

Copyright  $\odot$  2008 Institut National de Recherche en Informatique et en Automatique

# **Contents**

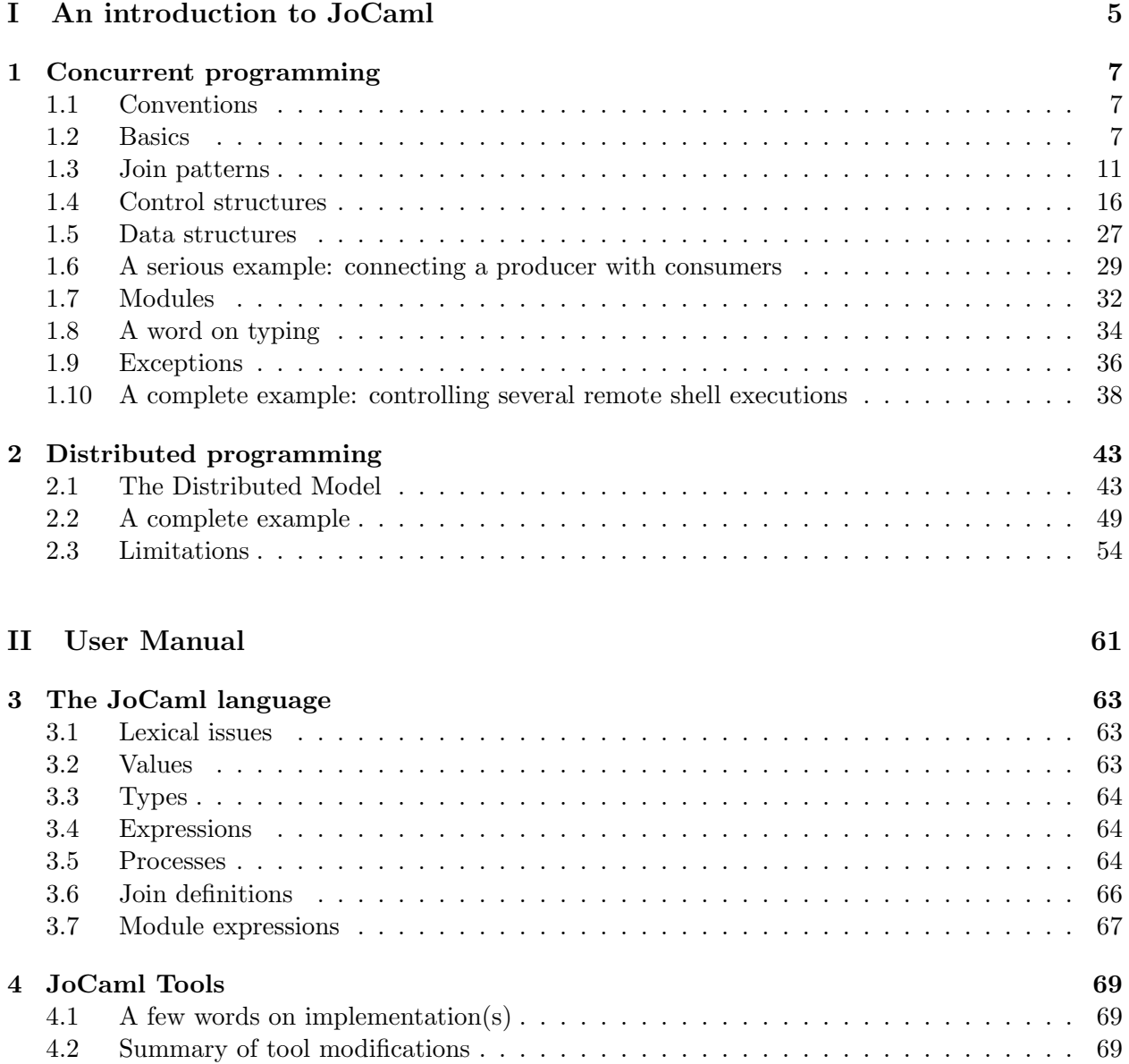

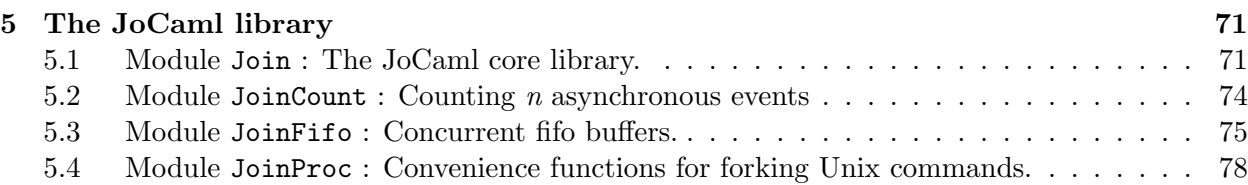

# Foreword

This manual documents the release 3.11 of the JoCaml system. JoCaml is an extension of Objective Caml.

# License

As an extension, JoCaml includes much source code from Objective Caml. It should be no surprise that JoCaml license is exactly Objective Caml license.

The JoCaml system is open source and can be freely redistributed. See the file LICENSE in the distribution for licensing information.

The present documentation is copyright  $\odot$  2008 Institut National de Recherche en Informatique et en Automatique (INRIA). The JoCaml documentation and user's manual may be reproduced and distributed in whole or in part, subject to the following conditions:

- The copyright notice above and this permission notice must be preserved complete on all complete or partial copies.
- Any translation or derivative work of the JoCaml documentation and user's manual must be approved by the authors in writing before distribution.
- If you distribute the JoCaml documentation and user's manual in part, instructions for obtaining the complete version of this manual must be included, and a means for obtaining a complete version provided.
- Small portions may be reproduced as illustrations for reviews or quotes in other works without this permission notice if proper citation is given.

# Availability

The complete JoCaml distribution can be accessed via the Web site http://jocaml.inria.fr/. This Web site contains some additional information on JoCaml.

# Acknowledgements

We thank the whole Objective Caml development team, and in particular Xavier Leroy, for giving us full access to source code, computer resources, names, logos etc. All bugs we have introduced are ours.

JoCaml and this manual owe much to previous work, by numerous people, including Fabrice Le Fessant, Cédric Fournet and Alan Schmitt.

The software authors are Luc Maranget, Ma Qin and Louis Mandel.

# Part I

# <span id="page-6-0"></span>An introduction to JoCaml

# <span id="page-8-0"></span>Chapter 1

# Concurrent programming

This part of the manual is a tutorial introduction to JoCaml. This chapter starts with small, local examples. Then it deals with the distributed features. It is assumed that the reader has some previous knowledge of Objective Caml.

# <span id="page-8-1"></span>1.1 Conventions

Examples are given as JoCaml source, followed by the output of the top-level (or of the compiler when prompted to print types). The JoCaml top-level provides an interactive environment, much as the Objective Caml top-level.

In order to try the examples, you can either type them in a top-level, launched by the command jocaml, or concatenate the sources chunks in some file a.ml then compile a.ml by the command jocamlc a.ml, and finally run the produced code by the command ./a.out.

# <span id="page-8-2"></span>1.2 Basics

JoCaml programs are made of processes and expressions. Roughly, processes are executed asynchronously and produce no result, whereas expressions are evaluated synchronously and their evaluation produces values. For instance, Objective Caml expressions are JoCaml expressions. Processes communicate by sending messages on channels (a.k.a. port names). Messages carried by channels are made of zero or more values, and channels are values themselves. In contrast with other process calculi (such as the pi-calculus and its derived programming language Pict), channels and the processes that listen on them are defined in a single language construct. This allows considering (and implementing) channels as functions when they have the same usage.

JoCaml programs are first organized as a list of top-level statements. A Top-level statement is a declaration (such as an Objective Caml binding let x = 1 or a channel binding) or an expression. Top-level statements are terminated by an optional ;; that triggers evaluation in interactive mode.

#### 1.2.1 Simple channel declarations

Channels, or port names, are the main new primitive values of JoCaml.

Users can create new channels with a new kind of def binding, which should not be confused with the ordinary value let binding. The right hand-side of the definition of a channel  $a$  is a process that will be spawned whenever some message is sent on a. Additionally, the contents of messages received on a are bound to formal parameters.

For instance, here is the definition of an echo channel:

```
# def echo(x) = print(int x; 0)# ;;
val echo : int Join.chan = <abstr>
```
The new channel echo has type int Join.chan, which is the type of channels carrying values of type int. Sending an integer i on echo fires an instance of the guarded process  $print\_int x$ ; 0 which prints the integer on the console. Since the Objective Caml expression print\_int x returns the value (), it is necessary to append a ; 0 that discards this value. 0 is the empty process. As a regards syntax, the parenthesis around the formal argument "x" are mandatory.

Channel echo is an *asynchronous* channel since sending a message on this channel is a nonblocking operation and it is not possible to know when the actual printing takes place.

#### 1.2.2 Processes

Processes are the new core syntactic class of JoCaml. The most basic process sends a message on an asynchronous channel, such as the channel echo just introduced. Since only declarations and expressions are allowed at top-level, processes are turned into expressions by "spawning" them: they are introduced by the keyword "spawn".

```
# spawn echo(1)
# ;;
- : unit = ()
# spawn echo(2)
# ; ;
- : unit = ()
12
```
Processes introduced by "spawn" are executed concurrently. The program above may either echo 1 then 2, or echo 2 then 1. Thus, the output above may be 12 or 21, depending on the implementation. The processes  $echo(1)$  and  $echo(2)$  are examples of the the most basic process: sending a message on some channel. The syntax for such message sending is the same as the one for function call in Objective Caml. Hence, writing echo 1 and echo 2 is correct. However, in this manual, we conventionally write message sending with argument between parenthesis.

Concurrent execution also occurs inside processes, using the parallel composition operator "&". This provides a more concise, semantically equivalent, alternative to the previous example:

```
# spawn echo(1) & echo(2)
# ;;
- : unit = ()
12
```
Composite processes also include conditionals (if's), matching (match's) and local binding (let... in's and def... in's). Process grouping is done by using brackets "(" and ")" or the equivalent "begin" and "end", just as in Objective Caml.

Chapter 1. Concurrent programming 9

```
# spawn begin
# let x = 1 in
# (let y = x + 1 in echo(y) & echo(y+1)) & echo(x)
# end
# ;;
- : unit = ()231
```
Once again, the program above may echo the integers 1, 2 and 3 in any order. Grouping is necessary around the process let  $y = \ldots$  in to restrict the scope of y such that its evaluation occurs independently of the process  $echo(x)$ .

Processes may also include sequences. The general form of a sequence inside a process is expression; process, where the result of expression will be discarded. As expression can itself be a sequence, thus one may write:

```
# spawn begin
# print_int 1; print_int 2; echo(3)
# end
# ;;
- : unit = ()123
```
A sequence may be terminated by an empty process that does nothing and is denoted by "0". Thus, an alternative to the previous example is as follows:

```
# spawn begin
# print_int 1; print_int 2; print_int 3; 0
# end
# ;;
- : unit = ()123
```
This is why print\_int x; 0 in the definition of the echo channel is considered as a process.

### 1.2.3 More on channels

The guarded process in a channel definition can spawn several messages, as in a stuttering echo channel:

```
# def echo_twice(x) = echo(x) & echo(x)
# ; ;
val echo_twice : int Join.chan = <abstr>
```
It is also possible to define directly such a channel, without referring to the channel echo, but by using the Objective Caml function print\_int. In this case, it is necessary to enclose each use of print\_int in "(" and ")", as in this new definition of echo\_twice:

```
# def echo_twice(x) = (print_int x; 0) & (print_int x; 0)
# ; ;
val echo_twice : int Join.chan = <abstr>
```
Such grouping is necessary because " $x$ " binds more tightly than ";", as in:

```
# def echo3(x) = print_int x; echo(x) & echo(x)
# ; ;
val echo3 : int Join.chan = <abstr>
```
Channels may accept tuple of values as arguments, and those arguments can be destructured with pattern matching notation. For example, the following channel f accepts pairs as shown by its type.

```
# def strange_echo(x,y) = echo (x+y) & echo (y-x)
# : :val strange_echo : (int * int) Join.chan = <abstr>
```
Hence, in JoCaml, polyadic channels are simply expressed as (monadic) channels that carry tuples.

Port names are first-class values in JoCaml. They can be sent as messages on other port names. As a result, higher order "ports" can be written, such as

```
# def twice(f,x) = f(x) \& f(x)# ; ;
val twice : ('a Join.chan * 'a) Join.chan = \langle abstr\rangle
```
The type for twice is polymorphic: it includes a type variable 'a that can be replaced by any type. Thus twice is a channel that takes a channel of type 'a Join.chan and a value of type 'a as arguments.

For instance, 'a can be the type of integers or the type of strings:

```
# def echo_string(s) = print_string s; 0
# ; ;val echo_string : string Join.chan = <abstr>
# spawn twice(echo,0) & twice(echo_string,"X")
# ; ;- : unit = ()
00XX
```
### 1.2.4 Synchronous channels

One perfectly can have a process to "return a value": it suffices to parameterize it with a continuation.

```
# def succ(x, k) = print(int x; k(x+1))# ; ;
val succ : (int * int Join.chan) Join.chan = <abstr>
```
Here, succ prints the value of  $x$ , and then sends the message  $x+1$  to its continuation k. We insist on then : when the message is received by whoever is waiting at the other end, we can be sure that x has been printed. Or, more precisely, if the receiver also prints something, "something" should appear on the console after x. Let us define a continuation for succ:

Chapter 1. Concurrent programming 11

```
# def k(x) = succ(x,echo)# ;;
val k : int Join.chan = <abstr>
# spawn succ(1, k)# ;;
- : unit = ()
123
```
And we have yet another example of printing 123 in that order.

Although it can be fun, continuation passing style is not very convenient. JoCaml provides synchronous channels to define processes that return values more directly. The previous example can be written as follows:

```
# def succ(x) = print_int x; reply x+1 to succ
# ; ;
val succ : int \rightarrow int = \langlefun>
```
The type of succ is the functional type  $int \rightarrow$  int that takes one integer as argument and returns an integer. However, succ is not a function because it is introduced by a def binding. Since the process terminates with reply x+1 to succ, succ is a synchronous channel which returns the x+1 value. The mechanism to return values for synchronous channels is different from the one for functions: it uses a reply/to construct whose semantics is to send back some values as result. This is the first difference with plain Objective Caml functions, which implicitly return the value of the guarded expression, instead of using the explicit reply/to.

Synchronous names can be used to support a functional programming style. A traditional example is the Fibonacci function.

```
# def fib(n) =# if n <= 1 then reply 1 to fib
# else reply fib(n-1) + fib(n-2) to fib
# ; ;
val fib : int \rightarrow int = <fun># print_int (fib 10)
# ; ;
- : unit = ()89
```
In contrast with Objective Caml let definitions, channel definitions are always potentially recursive.

Since synchronous channels have the same type and behave like functions, they seem useless. However there are significant differences, as explained by the next section on join patterns, and by the next chapter on distributed programming.

# <span id="page-12-0"></span>1.3 Join patterns

Join patterns significantly extend port name definitions.

# 1.3.1 Basics

A join pattern defines several ports simultaneously and specifies a synchronization pattern between these co-defined ports. For instance, the following source fragment defines two synchronizing port names fruit and cake:

```
# def fruit(f) & cake(c) = print_endline (f^" "^c) ; 0
# ;;
val fruit : string Join.chan = <abstr>
val cake : string Join.chan = <abstr>
```
To trigger the guarded process print\_endline (f<sup>o</sup>" "<sup>o</sup>c) ; 0, messages must be sent on both fruit and cake.

```
# spawn fruit("apple") & cake("pie")
# ;- : unit = ()
apple pie
```
The parallel composition operator "&" appears both in join patterns and in processes. This highlights the kind of synchronization that the pattern matches.

Join definitions such as the one for fruit and cake provide a simple mean to express nondeterminism.

```
# spawn fruit "apple" & fruit "raspberry" & cake "pie" & cake "crumble"
\# ::
- : unit = ()raspberry pie
apple crumble
```
Two cake names must appear on the console, but both combinations of fruits and cakes are correct. Composite join definitions can specify several synchronization patterns.

```
# def apple() & pie() = print_string "apple pie" ; 0
# or raspberry() & pie() = print_string "raspberry pie" ; 0
# ; ;val apple : unit Join.chan = <abstr>
val raspberry : unit Join.chan = <abstr>
val pie : unit Join.chan = <abstr>
```
Observe that the name pie is defined only once. Thus, pie potentially takes part in two synchronizations. This co-definition is expressed by the keyword or.

Again, internal choice is performed when only one invocation of pie is present:

```
# spawn apple() & raspberry() & pie()
# ; ;
- : unit = ()raspberry pie
```
#### <span id="page-14-0"></span>1.3.2 ML pattern matching in join patterns

Up to now, we saw that the formal argument of a channel definition can be a variable or a tuple of variables. More generally, such a formal argument can be a pattern (in the Objective Caml pattern matching sense):

```
# type fruit = Apple | Raspberry | Cheese
# and desert = Pie | Cake
# ;;
type fruit = Apple | Raspberry | Cheese
and desert = Pic | Cake
# def f(Apple) & d(Pie) = echo_string("apple pie")
# or f(Raspberry) & d(Pie) = echo_string("raspberry pie")
# or f(Raspberry) & d(Cake) = echo_string("raspberry cake")
# or f(Cheese) & d(Cake) = echo_string("cheese cake")
# ; ;
val f : fruit Join.chan = <abstr>
val d : desert Join.chan = <abstr>
```
The definition above yields four competing behavior on the pair of channels f and d. For instance:

```
# spawn f(Raspberry) & d(Pie) & d(Cake)
# ; ;
- : unit = ()raspberry pie
```
And we get either "raspberry pie" or "raspberry cake".

The formal argument of channels can be any Objective Caml pattern. Here, by using "orpatterns" and as bindings for fruits, we can be more concise:

```
# let string_of_fruit = function
# | Apple -> "apple"
# | Raspberry -> "rasperry"
# | Cheese -> "cheese"
# ;val string_of_fruit : fruit -> string = <fun>
# def f(Apple|Raspberry as x) & d(Pie) = echo_string(string_of_fruit x^" pie")
# or f(Raspberry|Cheese as x) & d(Cake) = echo_string(string_of_fruit x<sup>o</sup>" cake")
# ; ;
val f : fruit Join.chan = <abstr>
val d : desert Join.chan = <abstr>
# spawn f(Raspberry) & d(Pie) & d(Cake)
# ; ;
- : unit = ()
rasperry pie
```
And again the above display can be either desert with raspberry.

As another example, the following definition prints the sorted merge of two sorted lists sent as messages on channels i1 and i2.

```
# def i1([]) & i2([]) = 0
# or i1(x::xs) & i2([[]) = print(int x ; i1(xs) & i2([[])# or i1([]) & i2(y::ys) = print_int y ; i1([]) & i2(ys)
# or i1(x::xs) & i2(y::ys) =
# if x < y then begin print_int x ; i1(xs) & i2(y::ys) end
# else if y < x then begin print_int y; i1(x::xs) & i2(ys) end
# else begin print_int x ; i1(xs) & i2(ys) end
# ; ;val i1 : int list Join.chan = <abstr>
val i2 : int list Join.chan = <abstr>
# spawn i1([1;3;4]) & i2([2;3])
# ; ;- : unit = ()
1234
```
It is important to notice that, by contrast with Objective Caml pattern matching, ambiguous matching are indeed ambiguous: as soon as a message matches a pattern it may be consumed, regardless of other receivers on the same channel.

```
# def c([]) = echo_string "Nil"# or c(_) = echo_string "Anything"
# : :val c : 'a list Join.chan = <abstr>
# spawn c([])
# ;- : unit = ()
Anything
```
In the example above, you can see either "Anything" or "Nil" depending upon unspecified implementation details. To get the textual priority rule of Objective Caml matching semantics, use the match construct.

```
# def c(x) =
# match x with
# | [] -> echo_string "Nil"
# | _ -> echo_string "Anything"
# ; ;
val c : 'a list Join.chan = <abstr>
# spawn c([])
# ; ;- : unit = ()Nil
```
### 1.3.3 Mixing asynchronous and synchronous channel definitions

Join patterns are the programming paradigm for concurrency in JoCaml. They allow the encoding of many concurrent data structures. For instance, the following code defines a counter:

```
# def count(n) & inc() = count(n+1) & reply to inc
# or count(n) & get() = count(n) & reply n to get
# ; ;
val inc : unit \rightarrow unit = \langlefun>
val count : int Join.chan = <abstr>
val get : unit \rightarrow int = \langlefun>
# spawn count(0)
# ;;
- : unit = ()
```
This definition calls for two remarks. First, join pattern may mix synchronous and asynchronous message. Second, the usage of the name count above is a typical way of ensuring mutual exclusion. For the moment, assume that there is at most one active invocation on count. When one invocation is active, count holds the counter value as a message and the counter is ready to be incremented or examined. Otherwise, some operation is being performed on the counter and pending operations are postponed until the operation being performed has left the counter in a consistent state. As a consequence, the counter may be used consistently by several threads.

```
# spawn (inc() ; inc() ; 0) & (inc() ; 0)
# ;- : unit = ()
# def wait () =# let x = get() in
# if x < 3 then wait ()
# else begin
# print_string "three is enough !!!" ; print_newline () ; 0
# end
# : :val wait : unit Join.chan = <abstr>
# spawn wait ()
# ; ;
- : unit = ()three is enough !!!
```
Ensuring correct counter behavior in the example above requires some programming discipline: only one initial invocation on count has to be made. If there are more than one simultaneous invocations on count, then mutual exclusion is lost. If there is no initial invocation on count, then the counter will not work at all. This can be avoided by making the count, inc and get names local to a create\_counter definition and then by exporting inc and get while hiding count, taking advantage of lexical scoping rules.

```
# let create_counter () =
# def count(n) & inc0() = count(n+1) & reply to inc0
# or count(n) & get0() = count(n) & reply n to get0 in
# spawn count(0) ;
# inc0, get0
# ;;
val create_counter : unit \rightarrow (unit \rightarrow unit) * (unit \rightarrow int) = \langlefun>
```

```
# let inc,get = create_counter ()
# ;;
val inc : unit \rightarrow unit = \langlefun>
val get : unit \rightarrow int = \langlefun>
```
This programming style is reminiscent of "object-oriented" programming: a counter is a thing called an object, it has some internal state (count and its argument), and it exports some methods to the external world (here, inc and get). The constructor create\_counter creates a new object, initializes its internal state, and returns the exported methods. As a consequence, several counters may be allocated and used independently.

# <span id="page-17-0"></span>1.4 Control structures

Join pattern synchronization can express many common programming paradigms, either concurrent or sequential.

# 1.4.1 Some classical synchronization primitives

# Locks

<span id="page-17-1"></span>Join pattern synchronization can be used to emulate simple locks:

```
# let new\_lock () =
# def free() & lock() = reply to lock
# and unlock() = free() & reply to unlock in
# spawn free() ;
# lock,unlock
# ;;
val new_lock : unit \rightarrow (unit \rightarrow unit) * (unit \rightarrow unit) = \langlefun\rangle
```
Threads try to acquire the lock by performing a synchronous call on channel lock. Due to the definition of lock(), this consumes the name free and only one thread can get a response at a time. Another thread that attempts to acquire the lock is blocked until the thread that has the lock releases it by the synchronous call unlock that fires another invocation of free. As in Objective Caml, it is possible to introduce several bindings with the and keyword. These bindings are recursive.

To give an example of lock usage, we introduce a function that output its string argument several times:

```
# let print_n n s =
# for i = 1 to n do
# print_string s; Thread.delay 0.01
# done
# ; ;
val print_n : int \rightarrow string \rightarrow unit = \langlefun>
```
The Thread.delay calls prevents the same thread from running long enough to print all its strings. Now consider two threads, one printing  $\ast$ 's, the other printing  $\ast$ 's.

Chapter 1. Concurrent programming 17

```
# spawn (print_n 21 "*" ; 0) & (print_n 21 "+" ; 0)
# ;- : unit = ()*+*+*+*+*+*+*+*+*+*+*+*+*+*+*+*+*+*+*+*+*+
```
As threads execute concurrently, their outputs may mix, depending upon scheduling. However, one can use a lock to delimit a critical section and prevent the interleaving of \*'s and +'s.

```
# let lock, unlock = new_lock ()
# ;val lock : unit \rightarrow unit = \langlefun>
val unlock : unit -> unit = <fun>
# spawn begin
# (lock() ; print_n 21 "*" ; unlock() ; 0)
# & (lock() ; print_n 21 "+" ; unlock() ; 0)
# end
# ; ;- : unit = ()
*********************+++++++++++++++++++++
```
#### Barriers

A barrier is another common synchronization mechanism. Basically, barriers define synchronization points in the execution of parallel tasks. Here is a simple barrier that synchronizes two threads:

```
# def join1 () & join2 () = reply to join1 & reply to join2
# ;;
val join1 : unit \rightarrow unit = \langlefun>
val join2 : unit \rightarrow unit = \langlefun>
```
The following two threads print ba or ab between matching parenthesis:

```
# spawn begin
# (print_string "(" ; join1 () ; print_string "a" ; join1() ;
# print_string ")" ; 0)
# & (join2 () ; print_string "b" ; join2 () ; 0)
# end
# ;;
- : unit = ()
(ab)
```
#### Waiting for  $n$  events to occur

A frequent idiom is for a program to fork n concurrent tasks, and then to wait for those to complete. We can reformulate the informal "fork(s) and wait" as follows: channel count holds an integer that records the number of events still to be waited for. Events to be counted are materialized by sending empty messages on channel tick.

```
# def count(n) & tick() = count(n-1)
# or count(0) & wait() = reply to wait
# ; ;
val tick : unit Join.chan = <abstr>
val count : int Join.chan = <abstr>
val wait : unit \rightarrow unit = \langlefun>
```
By sending an initial message  $n$  on count, we enable counting  $n$  events.

```
# let n = 5# ; ;
val n : int = 5# spawn count(n)
# ; ;
- : unit = ()
```
Finally, one can wait for the  $n$  events to occur by calling the synchronous channel wait. The reaction rule count(0) & wait() = reply to wait is to be noticed: the formal argument of count is a pattern, here the integer constant 0. This means that the guarded process will be firable only when message 0 is pending on channel count — See Section [1.3.2.](#page-14-0)

Beware, if at some time,  $count(0)$ ,  $tick()$  and  $wait()$  are active, then the clause  $count(n)$  & tick() = count( $n-1$ ) can be selected. As an imediate consequence, count(0) will never be active again, and the agent waiting on wait will stay blocked. However, if at most  $n$  messages are sent on tick, then the device above works as expected.

The "count  $n$  events" idiom is so frequent that we build a countdown generator as follows:

```
# let create_countdown n =
# def count(n) & tick() = count(n-1)
# or count(0) & wait() = reply to wait in
# spawn count(n) ;
# tick,wait
# ;;
val create_countdown : int \rightarrow unit Join.chan * (unit \rightarrow unit) = \langlefun>
```
Now we get a fresh countdown started at n by create\_countdown n. More precisely, "a fresh countdown" is the pair of asynchronous tick and synchronous wait, where wait will answer once  $n$ messages are sent on tick. Also observe that the internal channel count is now kept secret and that the countdown generator takes care of initialisation.

In the following code,  $n$  messages are sent on tick by  $n$  asynchronous agents once they have printed one digit, while the closing parenthesis is printed only after wait() has returned.

```
# let n = 5# ; ;
val n : int = 5# let tick,wait = create_countdown n
# ;;
val tick : unit Join.chan = <abstr>
val wait : unit \rightarrow unit = \langlefun>
```
Chapter 1. Concurrent programming 19

```
# print_string "(" ;
# for i = 0 to n-1 do
# spawn begin print_int i ; tick() end
# done ;
# wait () ;
# print_string ")"
# ; ;
- : unit = ()(02134)
```
As a result, the numbers 0, 1, 2, 3, 4 appear in any order, between parenthesis.

#### Collecting  $n$  results

<span id="page-20-0"></span>A frequent variation on the idea of waiting for  $n$  events is collecting  $n$  results. Let us write slightly abstract code. We wish to combine  $n$  results using function  $f$ .

```
# let create_collector f y0 n =
# def count(y,n) & collect(x) = count(f x y,n-1)
# or count(y,0) & wait() = reply y to wait in
# spawn count(y0,n) ;
# collect, wait
# ; ;val create_collector :
  ('a \rightarrow 'b \rightarrow 'b) \rightarrow 'b \rightarrow int \rightarrow 'a Join.chan * (unit -> 'b) = <fun>
```
The create\_collector function is quite similar to the create\_countdown function. Additionnaly, it accumulate messages sent to collect (tick in the case of countdown) into the first component of the internal message on count. Incidentally, observe that create\_countdown can be implemented by using the more general create\_collector.

```
# let create_countdown n = create_collector (fun () () -> ()) () n
# ;;
val create_countdown : int -> unit Join.chan * (unit -> unit) = \tan
```
The following collect\_as\_sum will collect n integers on channel add and send their sum as the result of synchronous wait.

```
# let collect_as_sum n =
# let add, wait = create_collector (+) 0 n in
# add,wait
# ; ;val collect_as_sum : int \rightarrow int Join.chan * (unit \rightarrow int) = \langlefun>
```
One now easily computes the sum of the  $n$  first integers as follows:

```
# let n = 10
# ;;
val n : int = 10
```

```
# let add,wait = collect_as_sum n
# ;;
val add : int Join.chan = <abstr>
val wait : unit -> int = <fun>
# spawn for i=0 to n-1 do add(i) done
# ;- : unit = ()# print_int (wait())
# ; ;- : unit = ()45
```
It is to be noticed that collectors are provided by the JoCaml standard library module JoinCount.Collector.

```
# module Col = JoinCount.Collector
# ; ;
module Col :
  sig
     type ('a, 'b) t =
       ('a, 'b) JoinCount.Collectron.t = {collect : 'a Join.chan;
       wait : unit \rightarrow 'b;
     }
     val create : ('a \rightarrow 'b \rightarrow 'b) \rightarrow 'b \rightarrow int \rightarrow ('a, 'b) tend
```
Generally speaking, the standard library of JoCaml makes heavy use of records, as illustrated by the type of collectors (JoinCount.Collector.t above). As a matter of fact, records offer a convenient way to pack together the public channels of join-definitions.

Here is another way of summing the first n integers asynchronouosly, that time relying on the collectors of the standard library.

```
# let col = Col.create (+) 0 n# ;;
val col : (int, int) Col.t = \{Col.collect = \langle abstr \rangle; Col.wait = \langle fun \rangle\}# spawn for i=0 to n-1 do col.Col.collect(i) done
# ;;
- : unit = ()
# print_int (col.Col.wait())
# ;;
- : unit = ()
45
```
In the code above, one should probably noticed that the field names of records are given in fully qualified notation as, for instance, col.Col.wait().

#### Bi-directional channels

Bi-directional channels appear in most process calculi. In the asynchronous pi-calculus, for instance, and for a given channel c, a value v can be sent asynchronously on c (written  $c \, | \, [v]$ ) or received

from c and bound to some variable x in some guarded process  $P$  (written  $c \cdot x \cdot P$ ). Any process can send and receive on the channels they know. In contrast, A JoCaml process that knows a channel can only send messages on it, whereas a unique channel definition receives all messages. Finally, the scope of a pi-calculus channel name c is defined by the new c in P operator. Such an operator does not exist in JoCaml, since join definitions are binding constructs.

Nonetheless, bi-directional channels can be defined in JoCaml as follows:

```
# let new_pi_channel () =
# def send(x) & receive() = reply x to receive in
# send, receive
# ;;
val new_pi_channel : unit \rightarrow 'a Join.chan * (unit \rightarrow 'a) = \langlefun>
```
A pi-calculus channel is implemented by a join definition with two port names. The port name send is asynchronous and is used to send messages on the channel. Such messages can be received by making a synchronous call to the other port name receive. Let us now "translate" the pi-calculus process

new c,d in c! $[1] | c! [2] | c?x.d! [x+x] | d?y. print(y))$ 

We get:

```
# spawn begin
# let sc, rc = new_pi_channel ()
# and sd, rd = new_pi_channel () in
# sc(1) & sc(2) & (let x = rc() in sd(x+x))
# & (let y = rd() in print_int y; 0)
# end
# ;;
- : unit = ()
4
```
Observe that, by contrast with the JoCaml semantics of receptors, the process that performs  $x+x$ runs only once.

Synchronous pi-calculus channels are encoded just as easily as asynchronous ones: it suffices to make send synchronous:

```
# let new_pi_sync_channel () =
# def send(x) & receive() = reply x to receive & reply to send in
# send, receive
# ; ;
val new_pi_sync_channel : unit -> ('a -> unit) * (unit -> 'a) = \tan
```
#### 1.4.2 Timeout

We can define a function timeout which tries to compute a function f. If the computation of f is too long, we do not wait for the result. Instead, we acknowledge that a timeout occurred, by returning value None.

```
# let timeout t f x =# def wait() & finished(r) = reply Some r to wait
# or wait() & timeout() = reply None to wait in
# spawn begin
# finished(f x) &
# begin Thread.delay t; timeout() end
# end ;
# wait()
# ;;
val timeout : float \rightarrow ('a \rightarrow 'b) \rightarrow 'a \rightarrow 'b option = \langlefun>
```
It is to be noticed that, in case a timeout occurs, the computation of f is not interrupted. Namely, there is no way to "kill" a running agent. However if computing f x takes more time than the timeout value, timeout f x will return None. It should perhaps be observed that we here rely upon the underlying (Objective Caml) thread implementation, *i.e.* we use the function Thread.delay from the Thread library.

As an example of a computation that takes a long time to execute, we select an infinite loop.

```
# let rec loop () = Thread.yield () ; loop ()
# ;;
val loop : unit \rightarrow 'a = \langlefun>
```
Observe that we call Thread.yield (), so as to give other threads a chance to be scheduled. Here again we rely upon the underlying thread scheduler.

Finally, we execute loop () under the control of a timeout of 0.5 second.

```
# match timeout 0.5 loop () with
# | None -> print_string "Timeout !"
# | Some _ -> print_string "No timeout ! "
# ; ;
- : unit = ()
Timeout !
```
Timeout occurred in the sense that the call to the timeout function returns after about half a second. However, the controlled computation is still alive, consuming resources. For solving this issue, see Section [1.10.1.](#page-39-1)

#### 1.4.3 Iterations

Join patterns are also useful for expressing various programming control structures. Our first example deal with iterations on an integer interval.

#### Simple loop

Asynchronous loops can be used when the execution order for the iterated actions is irrelevant.

```
# def loop(a, x) = if x > 0 then (a() & loop(a, x-1))
# ; ;
val loop : (unit Join.chan * int) Join.chan = <abstr>
```

```
22
```

```
# def echo_star() = print_string "*" ; 0
# ; ;val echo_star : unit Join.chan = <abstr>
# spawn loop(echo_star,5)
# ; ;- : unit = ()
*****
```
There is also a for loop at the process level.

```
# def loop(a, x) = for i=1 to x do a() done
# ;;
val loop : (unit Join.chan * int) Join.chan = <abstr>
# spawn loop(echo_star,5)
# ;- : unit = ()
*****
```
### List iterator

In this section we examine the asynchronous counterpart of the list iterator List.iter:

```
# let iter f xs = List.iter (fun x \rightarrow span f(x)) xs
# ; ;
val iter : 'a Join.chan -> 'a list -> unit = <fun>
Hence iter c [e_1; e_2; \ldots; e_n] will act as c(e_1) \& c(e_2) \& \cdots \& c(e_n).
# let digits = [0;1;2;3;4;5;6;7;8;9]
# ; ;
val digits : int list = [0; 1; 2; 3; 4; 5; 6; 7; 8; 9]
# iter echo digits
# ;- : unit = ()0213897654
```
Of course, iter can be written as a channel and without using List.iter.

```
# let iter c =
# def do_iter(x::xs) = c(x) & do_iter(xs)# or do\_iter([]) = 0 in
# (fun xs -> spawn do_iter(xs))
# ; ;
val iter : 'a Join.chan -> 'a list -> unit = <fun>
# iter echo digits
# ; ;
- : unit = ()0213548967
```
For the iteration over a list to produce a result *(i.e.* to get the asynchronous counterpart of List.fold), one combines the asynchronous iterator and the collector of Section [1.4.1.](#page-20-0) For instance, here is how one can sum the squares of all the integers in a list.

```
# let square x = x*x# ;;
val square : int \rightarrow int = \langlefun>
# let sum xs =
# let add,wait = collect_as_sum (List.length xs) in
# def add\_square(x) = add(square x) in
# iter add_square xs ;
# wait()
# ; ;val sum : int list \rightarrow int = \langlefun>
# print_int (sum digits)
# ;;
- : unit = ()
285
```
Another variation on the same idea is making a list of squares, order being irrelevant.

```
# let squares xs =
# let add,wait = create_collector (fun x xs -> x::xs) [] (List.length xs) in
# def add_square(x) = add(square(x)) in
# iter add_square xs ;
# wait()
# ;;
val squares : int list \rightarrow int list = \langlefun>
# squares digits
# ; ;
- : int list = [81; 49; 64; 25; 36; 16; 0; 1; 9; 4]
```
As such, the functions sum and squares are not very interesting, however they may act as an introduction to the more involved topic of distributed iteration.

#### Distributed iterations

Sharing iterations between several "agents" requires more work. Let us informally define an agent as some computing unit. In this section, an agent is represented by a synchronous channel. In a more realistic setting, different agents would reside on different computers.

For instance, here are two agents square1 and square2. The agent square1 models a fast machine, whereas square2 models a slow machine thanks to an artificial delay.

```
# let square1 i =# print_string "(" ;
# let r = i*i in
# print_string ")" ;
# r
```
Chapter 1. Concurrent programming 25

```
# ;;
val square1 : int \rightarrow int = \langlefun>
# let square2 i =# print_string "<" ;
# let r = i*i in
# Thread.delay 0.5 ;
# print_string ">" ;
# r
# ;;
val square2 : int \rightarrow int = \langlefun>
```
Additionally, square1 and square2 differ marginally by their console output: the fast square1 prints "(" when it starts and ")"' when it's done, while square2 uses "<" and ">" for the same purpose.

Sharing a loop between several agents is allocating the iterations to be performed to them. The following channel create\_sum, returns a register channel and a wait channel. An agent registers by sending its computing channel on register. The final loop result is returned on wait.

```
# let create_sum n =
# let add,wait = collect_as_sum n in
# def add_square(x) & register(square) = add(square(x)) & register(square) in
# for i=0 to n-1 do spawn add_square(i) done ;
# register, wait
# ;;
val create_sum : int -> (int -> int) Join.chan * (unit -> int) = \tan
```
The key difference with the asynchronous sum loop from the previous section resides in an indirection: instead of sending x squared directly on the channel add, the new add\_square channel extracts a squaring function from the channel register. As a consequence, the agents square1 and square2 may now compete for loop iterations, provided two invocations register(square1) and register(square2) are active.

```
# let register, wait = create_sum 32
# ;;
val register : (int -> int) Join.chan = <abstr>
val wait : unit \rightarrow int = \langlefun>
# spawn register(square2) & register(square1)
# ;;
- : unit = ()
# print_int (wait ());
# ; ;- : unit = ()<<()<<()<()()<<()()<<()()<()<()()<<()()<()()()<<>>>>>>>>>>>>>>>>10416
```
The distributed loop above is not satisfactory, since it does not take the relative computing speed of square1 and square2 into account while allocating iterations. The add(square(x)) jobs are spawned asynchronously, so that all iterations are performed concurrently. As a result, the iteration space is partitioned randomly between square1 and square2, as illustrated by the output above, which can be about anything. This leads to a poor load balance, in fact to no load balance at all.

A better solution is for an agent to execute its share of work in sequence rather than concurrently. This is achieved by the slightly modified definition for  $\text{def}$  add\_square(x) & register(square) below:

```
# let create_sum n =
# let add,wait = collect_as_sum n in
# def add_square(x) & register(square) =
# let r = square \times in add(r) \& register(square) in# for i=0 to n-1 do spawn add_square(i) done ;
# register, wait
# ;val create_sum : int \rightarrow (int \rightarrow int) Join.chan * (unit \rightarrow int) = \langlefun\rangle
```
In the new definition, register(square) is launched again only once square(x) is computed. This is so because of the semantics of let  $x = E$  in P, which says that process P executes only once expression  $E$  is evaluated.

```
# let register, wait = create_sum 32
# ; ;val create_sum : int -> (int -> int) Join.chan * (unit -> int) = \tanval register : (int \rightarrow int) Join.chan = <abstr>
val wait : unit \rightarrow int = \langlefun>
# spawn register(square1) & register(square2)
# ; ;- : unit = ()
# print_int (wait ())
# ; ;- : unit = ()
()()()()()()()()()()()()()()()()()()()()()()()()()()()()()()()()10416
```
Finally, at the fine tuning level, one may object that messages on the  $add\_square$  channel are a bit out of control: we send a burst of such message with a for loop, and they probably accumulate in some internal queue, waiting for agents to retrieve them.

A final version of create\_sum takes care not to send too many messages on add\_square concurrently. Basically, we only have to send a new message as soon as a registred agent has retrieved one message.

```
# let create_sum n =
# let add,wait = collect_as_sum n in
# def add_square(x) & register(square) =
# (if x > 0 then add_square(x-1)) &# (let r = square \times in register(square) \& add(r)) in
# spawn add_square(n-1) ;
# register, wait
# ; ;val create_sum : int \rightarrow (int \rightarrow int) Join.chan * (unit \rightarrow int) = \langlefun>
```

```
# let register, wait = create_sum 32
# ;val register : (int -> int) Join.chan = <abstr>
val wait : unit -> int = <fun>
# spawn register(square1) & register(square2)
# ;;
- : unit = ()# print_int (wait ())
# ; ;- : unit = ()()()()()()<()()()()()()()()()()()()()()()()()()()()()()()()()()>10416
```
# <span id="page-28-0"></span>1.5 Data structures

# 1.5.1 A concurrent reference cell

Object states, represented as join patterns, can be altered by invoking the appropriate methods. Here is a definition for a reference cell. One method (get) examines the content of the cell, while another (put) alters it.

```
# let create_ref y0 =
# def state(y) & get() = state(y) & reply y to get
# or state(_) & put(y) = state(y) & reply to put in
# spawn state(y0) ;
# (get, put)
# ; ;
val create_ref : 'a -> (unit -> 'a) * ('a -> unit) = \tan
```
Here, the internal state of a cell is its content, its is stored as a message y on the channel state. Lexical scoping is used to keep the state internal to a given cell.

```
# let gi, pi = create_ref 0
# and gs, ps = create_ref ""
# ; ;
val gi : unit \rightarrow int = \langlefun>
val pi : int \rightarrow unit = \langle fun \rangleval gs : unit -> string = <fun>
val ps : string \rightarrow unit = \langlefun>
```
### 1.5.2 A concurrent stack

A stack is a data structure that provide push and pop operations with LIFO (Last In First Out) semantics.

```
# let new_stack () =# def state (s) & push (v) = state (v::s) & reply to push
# or state (x::s) & pop () = state (s) & reply x to pop in
```

```
# spawn state([]);
# pop, push
# ; ;
val new_stack : unit \rightarrow (unit \rightarrow 'a) * ('a \rightarrow unit) = \langlefun>
```
The first join pattern (state(s) & push(v)) is an ordinary one: it is matched whenever there are messages on both state and push. The second join pattern (state  $(x::s)$  & pop ()) uses algebraic pattern matching. This pattern is matched only when there are messages on both state and pop and the state content is an non-empty list. As a consequence, an attempt to retrieve an element from an empty stack is not an error: answering to pop is simply postponed until the stack fills in.

```
# let pop, push = new_stack ()
# ; ;
val pop : unit \rightarrow '_a = \langlefun>
val push : \prime<sub>-</sub>a -> unit = \langlefun>
# spawn echo(pop())
# ; ;- : unit = ()# push(1)# ;- : unit = ()1
```
# 1.5.3 Buffers

A buffer is some kind of double-ended queue. Elements are added at the one end with put and retrieved at the other end with get. That is, a buffer preserves elements ordering.

```
# type 'a buffer = { put : 'a -> unit ; get : unit -> 'a ; }
# ; ;
type 'a buffer = { put : 'a -> unit; get : unit -> 'a; }
```
For us, put and get are synchronous channels, and a get attempt on an empty buffer is blocking. By contrast a put attempt always succeeds: our buffer is unbounded.

Using the trick of encoding a FIFO queue functionnaly as a pair of lists, we write:

```
# let create_buffer () =
# def alive (xs,y::ys) & get() = alive(xs,ys) & reply y to get
# or alive(_::_ as xs,[]) & get() = alive([], List.rev xs) & reply get() to get
# or alive(xs,ys) & put(x) = alive(x::xs,ys) & reply to put in
# spawn alive([],[]) ;
# {put=put; get=get;}
# ;;
val create_buffer : unit \rightarrow 'a buffer = \langlefun>
```
We shall assume that the buffer is used by two communicating agents: one *writer* that performs put and one *reader* that performs **get**. The buffer then possesses the property that the reader reads the

```
28
```
elements in the same order as the writer wrote them. More precisely, the channel  $\text{alive}(xs,ys)$  is used in internally to encode the state of the buffer: the ordered list of elements seen from reader's side (get) being ys@List.rev xs. One may observe that calls on get are blocked when the buffer is empty, *i.e.* when  $\text{alive}([], []$  is active.

# <span id="page-30-0"></span>1.6 A serious example: connecting a producer with consumers

To demonstrate that our buffer is useful we consider a simple producer–consumer(s) problem, our producer feeds our consumer with 1,2,3,4,5

```
# type 'a consumer = { send : 'a \rightarrow unit ; }
# ; ;type 'a consumer = { send : 'a \rightarrow unit; }
# let producer c = for k = 1 to 5 do c.send k done# ; ;val producer : int consumer \rightarrow unit = \langlefun>
```
And here is a simple consumer that prints its input on the console.

```
# let consumer = {send=print_int}
# ; ;val consumer : int consumer = {send = \langlefun>}
```
We connect the producer and the consumer by the means of ordinary function application.

```
# producer consumer
# ;;
- : unit = ()12345
```
We introduced the record type 'a consumer for getting the compiler to issue significant types. However, a consumer is nothing more than a function of type  $a \rightarrow \text{unit}$ . Thus, we have just explained function application in a rather contrieved manner.

Now we start complicating things: we want to feed two consumers. Those consumers are "concurrent agents" and we encode them as join definitions.

```
# let fast_consumer =
# let fast_cons x xs = Thread.delay 0.1 ; x::xs in
# def put(x) & state(xs) =
# print_string ("("^string_of_int x) ;
# let xs = fast_cons x xs in
# print_string ")" ;
# state(xs) & reply to put in
# spawn state([]) ;
# { send=put }
# and slow_consumer =
# let slow_cons x xs = Thread.delay 0.3 ; x::xs in
# def put(x) & state(xs) =
```

```
# print_string ("<"^string_of_int x) ;
# let xs = slow_cons x xs in
# print_string ">" ;
# state(xs) & reply to put in
# spawn state([]) ;
# { send=put; }
# ; ;val fast_consumer : int consumer = {send = \tan\frac{1}{2}}
val slow_consumer : int consumer = {send = \tan\frac{1}{2}}
```
Both consumers accept integers on the synchronous channel put and accumulate integers as a list in some internal channel state. However, the fast consumer builds lists at about three times the speed of the slow consumer. We assume that element order is critical: consumers must compute the reversed list of producer output. Consumers also differ marginally as regards console output, the fast consumer prints recieved value x as  $(x)$ , while the slow consumer prints  $\langle x \rangle$ .

We do not intend the consumers to compete for producer output. Instead, they should get their own copy. Of course, we wish not change the producer. Hence, we insert the following duplicator between the producer and the consumers.

```
# let dup c1 c2 =# let dup_send x = c1.send x ; c2.send x in
# { send=dup_send }
# ;;
val dup : 'a consumer \rightarrow 'a consumer \rightarrow 'a consumer = \langlefun>
```
Clearly, given the type above, the producer should not notice that its messages are duplicated: the combined consumers act as single consumer.

We marginally alter the producer, so as it shows timing information.

```
# let producer c =
# let t_start = Unix.gettimeofday () in
# for k = 1 to 5 do c.send k done ;
# let t_end = Unix.gettimeofday () in
# print_string (Printf.sprintf "{Time elapsed: %0.2f}" (t_end -. t_start))
# ; ;
val producer : int consumer \rightarrow unit = \langlefun>
```
And then we connect the producer and both consumers.

```
# producer (dup slow_consumer fast_consumer)
# ;;
- : unit = ()\langle 1 \rangle(1)\langle 2 \rangle(2)\langle 3 \rangle(3)\langle 4 \rangle(4)\langle 5 \rangle(5){Time elapsed: 2.00}
```
Integers are consummed (and printed) in the right order. However there is no concurrency at all: consumers execute sequentially and the producer waits for both consumers.

A first idea to have consumers to execute concurrentlty is to send the integers to them asynchronously. Ideally, we should change the type of consumers making it to be {send : 'a Join.chan}. So as not to rewrite everything, we write a wrapper that simply spawns calls to the send function of consumers.

```
# let asynchronyze c = \{ send=(fun x -> spawn (c.send(x); 0)) }
# ;;
val asynchronyze : 'a consumer -> 'a consumer = <fun>
# let async_slow = asynchronyze slow_consumer
# and async_fast = asynchronyze fast_consumer
# ; ;
val async_slow : int consumer = {send = \tan\frac{1}{2}}
val async_fast : int consumer = {send = <fun>}
# producer (dup async_slow async_fast)
# ; ;- : unit = ()<1(1{Time elapsed: 0.01})(5)(4><5)(3)(2)><4><3><2>
```
Now consumers execute concurrently and producer speed is unconstrained. From the point of view of the producer, we are connected to a fast consumer. From the point of view of a consumer, we select integers at random, amongst a soup of asynchronous messages. Consumers can execute concurrently, because they are messages for both of them in the soup simultaneously. However, as a result of all messages being sent asynchronously, the ordering on producer output is lost.

To recover that ordering while preserving concurrent execution, we can use buffers.

```
# let bufferize c =
# let buff = create_buffer () in
# def transmit() = c.send(buff.get()) ; transmit() in
# spawn transmit() ;
# { send=buff.put }
# ;;
val bufferize : 'a consumer -> 'a consumer = <fun>
```
The bufferize function takes a consumer as its argument and return another consumer. The returned consumer simply puts messages into an internal buffer buff. A concurrent agent transmit extracts the messages from the buffer and forwards them to the initial consumer c.

The bufferizing duplicator inserts a buffer in front of each consumer.

```
# let dup_buffered c1 c2 = dup (bufferize c1) (bufferize c2)
# ;;
val dup_buffered : 'a consumer \rightarrow 'a consumer \rightarrow 'a consumer = \langlefun>
# producer (dup_buffered slow_consumer fast_consumer)
# ; ;
- : unit = ()(1<1{Time elapsed: 0.01})(2)(3><2)(4)(5)><3><4><5>
```
From the point of view of the producer, a buffer is a fast consumer, hence the producer still runs at full speed. But now, between the producer and a consumer, there is a buffer that preserves ordering, in place of a soup that mixes everything. Additionally, the consumer is now a concurrent agent that attempt to get a new value from the buffer, as soon as it is done with the previous value. As a result, consumers execute concurrently, and consume producer output in the issuing order.

We may feel satisfied, but we are not done yet: we may now consider that the producer is too fast and that it fills the buffers needlessly. It may be a good idea for the producer to wait for one

message to be consumed by someone, before issuing the next message. That way, we avoid filling up buffers. To that aim, we attach a fresh tick channel to each message issued by the producer, and then wait for a message on tick.

```
# let add\_tick c =# let send_ticked x =
# def wait() & tick() = reply to wait in
# c.send (tick,x) ;
# wait () in
# { send=send_ticked }
# ;;
val add_tick : (unit Join.chan * 'a) consumer \rightarrow 'a consumer = \langlefun>
# let ticked_producer c = producer (add_tick c)
# ; ;val ticked_producer : (unit Join.chan * int) consumer -> unit = <fun>
```
At the consuming end, we remove the tick, transmit the actual message to the actual consumer, and then, once the messsage is accepted, issue a message on tick.

```
# let remove_tick c =
# let send_unticked (tick,x) = c.send x ; spawn tick () in
# { send=send_unticked }
# ; ;
val remove_tick : 'a consumer \rightarrow (unit Join.chan * 'a) consumer = \langlefun>
# let ticked_slow = remove_tick slow_consumer
# and ticked_fast = remove_tick fast_consumer
# ; ;
val ticked_slow : (unit Join.chan * int) consumer = {send = <fun>}
val ticked_fast : (unit Join.chan * int) consumer = {send = \langlefun>}
```
Then, we combine the ticked producer and the ticked consumers as we did for unticked ones.

```
# ticked_producer (dup_buffered ticked_slow ticked_fast)
# ;- : unit = ()
<1(1)(2)(3><2)(4)(5){Time elapsed: 0.52}><3><4><5>
```
As we can see, producer speed is now more or less the speed of the fast consumer.

# <span id="page-33-0"></span>1.7 Modules

JoCaml relies on the same module system as Objective Caml. For example, a Semaphore module can be defined with the following interface.

```
# module type Semaphore =
# sig
# type t
# val create: int -> t
```

```
# val p: t -> unit
# val v: t -> unit
# end
# ;;
module type Semaphore =
  sig type t val create : int \rightarrow t val p : t \rightarrow unit val v : t \rightarrow unit end
```
The type t of a semaphore is an abstract type. Function create n returns a new semaphore initialized with the value n. p and v are the atomic functions to manipulate semaphores.

The implementation of semaphores can be done as the one of locks (see section [1.4.1\)](#page-17-1).

```
# module Semaphore: Semaphore =
# struct
# type t = (unit \rightarrow unit) * (unit \rightarrow unit)# let create n =
# def p() & s() = reply to p
# and v() = s() & reply to v in
# for i = 1 to n do spawn s() done;
# (p,v)# let p (prolagen,_) = prolagen()
# and v (_,verhogen) = verhogen()
# end
# ; ;
module Semaphore : Semaphore
```
And here an example of the usage of module Semaphore.

```
# let s = Semaphore.create 2
# ;val s : Semaphore.t = 
# def agent(x) =
# def loop(n,k) = match n with
# | 0 -> k()
# | n -> print_int x; loop(n-1,k) in
# Semaphore.p s ;
# loop(5,def k() = Semaphore.v s ; 0 in k)
# ; ;
val agent : int Join.chan = <abstr>
# spawn agent(1) & agent(2) & agent(3)
# ; ;- : unit = ()233333222211111
```
As to semaphore semaphore semantics, in the ouput above there must be an "initial value" (maybe 1) and a "final value" (maybe 3) such all instances of the initial value apear before the instances of the final value.

# <span id="page-35-0"></span>1.8 A word on typing

The JoCaml type system is derived from the ML type system and it should be no surprise to ML programmers. The key point in typing à la ML is *parametric* polymorphism. For instance, here is a polymorphic identity function:

# def  $id(x) = reply x to id$ # ;; val id : 'a  $\rightarrow$  'a =  $\langle$ fun>

The type for id contains a type variable "'a" that can be instantiated to any type each time id is actually used. Such a type variable is a generalized type variable. For instance, in the following program, variable "'a" is instantiated successively to int and string:

```
# let i = id(1) and s = id("coucou")# ;;
val i : int = 1val s : string = "coucou"
# print_int i ; print_string s
# ;;
- : unit = ()1coucou
```
In other words, the first occurrence of id above has type int  $\rightarrow$  int, while the second has type string -> string. Experienced ML programmers may wonder how JoCaml type system achieves mixing parametric polymorphism and mutable data structures. There is no miracle here. Consider, again, the JoCaml encoding of a reference cell:

```
# def state(x) & get() = state(x) & reply x to get
# or state(_) \& set(x) = state(x) \& reply to set
# ; ;
val get : unit \rightarrow '_a = \langlefun>
val state : '_a Join.chan = <abstr>
val set : \prime<sub>-</sub>a -> unit = <fun>
```
The type variable "' $a$ " that appears inside the types for state, get and set is prefixed by an underscore "\_". Such type variables are non-generalized type variables that are instantiated only once. That is, all the occurrences of state must have the same type. Moreover, once " $\cdot a$ " is instantiated with some type, this type replaces "' $\alpha$ " in all the types where "' $\alpha$ " appears (here, the types for get and set). This wide-scope instantiation guarantees that the various port names whose type contains "'<sub>-</sub>a" (state, get and set here) are used consistently.

More specifically, if "'<sub>a</sub>" is instantiated to some type int, by sending the message 0 on state. Then, the type for get is unit  $\rightarrow$  int in the rest of the program, as shown by the type for x below. As a consequence, the following program does not type-check and a runtime type-error (printing an integer, while believing it is a string) is avoided:

```
# def state(x) & get() = state(x) & reply x to get
# or state(_) & set(x) = state(x) & reply to set
# ; ;
```

```
34
```
Chapter 1. Concurrent programming 35

```
val get : unit \rightarrow '_a = \langlefun>
val state : '_a Join.chan = \langleabstr>
val set : \prime<sub>-</sub>a -> unit = <fun>
# spawn state(0)
# ; ;- : unit = ()
# let x = get()# ;;
val x : int = 0# print_string x
# ;;
Error: This expression has type int but is here used with type string
```
Non generalized type variables appear when the type of several co-defined port names share a type variable. Such a type variable is not generalized.

```
# def port(p) & arg(x) = p x# ;;
val port : '_a Join.chan Join.chan = <abstr>
val arg : '_a Join.chan = <abstr>
```
A workaround is to encapsulate the faulty names into a function definition. This restores polymorphism.

```
# let create_it () = def port(p) & arg(x) = p x in port, arg
# ;;
val create_it : unit -> 'a Join.chan Join.chan * 'a Join.chan = <fun>
```
Non-generalized type variables also appear in the types of the identifiers defined by a value binding.

```
# let (p1, a1), (p2, a2) = create_it (), create_it ()
# ; ;
val p1 : '_a Join.chan Join.chan = <abstr>
val a1 : '_a Join.chan = \langleabstr>
val p2 : '_a Join.chan Join.chan = <abstr>
val a2 : '_a Join.chan = <abstr>
# spawn p1(echo) & p2(echo_string)
# ; ;
- : unit = ()
# (a1,a2)
# ; ;
- : int Join.chan * string Join.chan = (<abstr>, <abstr>)
# spawn a1(1) & a2("coucou")
# ; ;- : unit = ()coucou1
```
It is interesting to notice that invoking create\_it () twice yields two different sets of port and arg port names, whose types contain different type variables — unfortunately all type variables appear as  $\prime$ <sub>-a</sub>. Namely, once the variables are instantiated by sending messages on p1 and p2, the types of a1 and a2 are instantianted accordingly. Thereby, programmers make explicit the different type instantiations that are performed silently by the compiler in the case of generalized type variables.

## <span id="page-37-0"></span>1.9 Exceptions

Since processes are mapped to several threads at run-time, it is important to specify their behaviors in the presence of exceptions.

Exceptions behave as in Objective Caml for Objective Caml expressions. If the exception is not caught in the expression, the behavior will depend on the way the process as been spawned. In the following, processes that must reply to a synchronous channel are called synchronous processes and the others are asynchronous processes.

If the process is asynchronous, the exception is printed on the error output and the asynchronous process terminates. No other process is affected.

```
# spawn begin
# (failwith "Bye bye"; 0)
# & (for i = 1 to 10 do print_int i done; 0)
# end
# ;;
Thread 3 killed on uncaught exception Failure("Bye bye")
- : unit = ()12345678910
```
To avoid the error message, one can raise the Join.Exit exception. Then, the process that commits suicide does so silently.

```
# spawn begin
# (raise Join.Exit ; 0)
# & (for i = 1 to 10 do print_int i done; 0)
# end
# ;;
- : unit = ()12345678910
```
An exception raised in a process that includes the reply construct behaves differently: the process waiting for the result will receive the exception, which will be propagated as in an Objective Caml function.

```
# def die() = failwith "die"; reply to die
# ; ;
val die : unit -> unit = <fun>
# try
# die()
# with
# Failure msg -> print_string (Printf.sprintf "dead on '%s'\n" msg)
```
Chapter 1. Concurrent programming 37

# ;;  $-$  : unit =  $()$ dead on 'die'

Synchronous processes may be in charge of replying to more than one synchronous call at the time when an exception is raised. In other words there can be several reply constructs that are syntactically guarded by a shared expression that raises the exception. In such cases, the exception is duplicated and thrown at all threads, reversing joins into forks.

```
# def a() & b() = failwith "die"; reply to a & reply to b
# ; ;
val a : unit \rightarrow unit = \langlefun>
val b : unit \rightarrow unit = \langle fun \rangle# spawn begin
# ( (try a() with Failure _ -> print_string "a failed\n"); 0 )
# & ( (try b() with Failure _ -> print_string "b failed\n"); 0 )
# end
# ;;
- : unit = ()a failed
b failed
```
Transmission of exceptions by reply constructs follow relatively straightforward rules. Let us first define a channel protect to control our experiments.

```
# def protect(name,c) =
# begin try c() ; print_string (name ^ ": success\n")
# with Failure _ -> print_string (name ^ ": failure\n") end ;
# 0
# ;;
val protect : (string * (unit -> 'a)) Join.chan = <abstr>
```
Then, the rule is as follows: basically, the exception is transmitted if the reply is to be executed after the exception, following standard evaluation rules. For instance, in " $E$ ; P", expression E evaluates before process P executes, while in " $P_1$  &  $P_2$ " processes  $P_1$  and  $P_2$  execute independantly.

```
# def a() & b() = (failwith "die"; reply to a) & reply to b
# ;;
val a : unit \rightarrow unit = \langlefun>
val b : unit \rightarrow unit = \langle fun \rangle# spawn protect("a",a) & protect("b",b)
# ; ;- : unit = ()a: failure
b: success
```
And here is another test, with three channels.

# def a() & b() & c() = # reply to c &

```
# if failwith "die" then reply to a & reply to b
# else reply to b & reply to a
# ; ;
val a : unit \rightarrow unit = \langlefun>
val b : unit \rightarrow unit = \langle fun \rangleval c : unit \rightarrow unit = \langle fun \rangle# spawn protect("a",a) & protect("b",b) & protect("c",c)
# ; ;
- : unit = ()c: success
a: failure
b: failure
```
## 1.10 A complete example: controlling several remote shell executions

## 1.10.1 Realistic timeouts

In section [1.4.2,](#page-22-0) we introduced the basics of programming a timeout in JoCaml. A first step in a more realistic timeout, is for the controlled computation to abort when the timeout expires. To that aim, the controlled computation must give a means to kill itself. Here, we define a infinite loop that computes a function step at each iteration and that can be killed between two iterations.

```
# exception Killed
# ; ;
exception Killed
# let create_loop (step) =
# def run() & \text{ok}() = \text{ok}(x) & \text{reply step}(x); \text{run}(x) to run
# or run() & killed() = reply raise Killed to run
# or kill() & ok() = killed() in
# let loop () = spawn ok() ; run () in
# loop,kill
# ;;
val create_loop : (\text{unit} \rightarrow 'a) \rightarrow (\text{unit} \rightarrow 'b) * \text{unit} Join.chan = \langle \text{fun} \rangle# let run,kill = create_loop (fun () -> print_string "*"; Thread.delay 0.01)
# ; ;val run : unit \rightarrow 'a = \langlefun>
val kill : unit Join.chan = <abstr>
```
The channels ok and killed are used internally, they express the status of the computing agent. At a given time, there is a message pending on either ok or killed. In the first situation, computation can go on; while in the second situation, computation is interrupted, and an exception is raised, as a reply to whoever called run. The computation is controlled from outside by the means of one function loop to compute a result (here to loop), and of one asynchronous channel kill to stop computing.

```
38
```
The new timeout function is a small improvement over the previous one: when the delay has expired we also kill the computation by sending a message on the adequate channel kill, which is passed to timeout for that purpose.

```
# let timeout t f x kill =
# def wait () & finished (r) = reply Some r to wait
# or wait () & timeout () = kill () & reply None to wait
# in
# spawn begin
# finished (f x) &
# begin Thread.delay t ; timeout() end
# end ;
# wait()
# ;;
val timeout : float \rightarrow ('a \rightarrow 'b) \rightarrow 'a \rightarrow unit Join.chan \rightarrow 'b option =
  <fun># match timeout 0.5 run () kill with
# | None -> print_string "Timeout! "
# | Some _ -> print_string "No timeout! "
# ; ;- : unit = ()
Thread 10 killed on uncaught exception Killed
******************************************Timeout!
```
The message Thread X killed on uncaught exception Killed above is issued by the JoCaml system, as an indication that some of the underlying threads terminated on an abnormal condition. Here, the killed thread is in charge of executing the process finished  $(f \times)$ . However, the evaluation of f x does not result in a value to be sent on channel finished — instead, exception Killed is raised, and the thread in charge terminates abnormally, since there is no value to send.

To get rid of the message one may use the Join.Exit exception (see Section [1.9\)](#page-37-0). However, it may be advisable not to use system exception in place of users exception. Thus, one can also replace the simple process finished  $(f \times)$  by the more complex one:

```
let r = try Some (f x) with Killed \rightarrow None in
match r with Some r \rightarrow finished(r) | None -> 0
```
## 1.10.2 Forking an Unix process under timeout control

The Unix command arch echoes a conventional string that describes the architecture of the machine, such as alpha, i686 etc. The Unix command rsh host cmd performs the remote execution of command cmd on host. In particular, rsh copies the standard output of the remote command to its standard output. Hence by issuing the command rsh host arch, we get the architecture of host. By a using a bit of classical Unix programming the following function forks an Unix process that performs command arch on a remote host.

```
# let rsh_arch host = JoinProc.open_in "/usr/bin/rsh" [| host ; "arch" |]
# ; ;
val rsh\_arch : string \rightarrow int * in\_channel = \langle fun \rangle
```
The rsh\_arch function is in charge of forking the concurrent Unix process that performs the remote arch command. To that end it calls open\_in from the standard library module JoinProc. Observe that the function rsh\_arch returns a process id and an input (IO) channel. Thanks to the Unix plumbing that JoinProc.open\_in performs, the output of the remote arch command can be read on this channel. Moreover, the process id is the information needed to kill an Unix process, as we should do when timeout expires.

Now, to use the timeout function of the previous section, we disguise the remote call to arch into a pair of a "run" function and of a "kill" channel.

```
# let create_arch host =
# let pid, inchan = rsh_arch host in
# def result(r) & wait() & ok () = reply r to wait
# or kill() & ok() =
# begin try Unix.kill pid Sys.sigkill with _ -> () end ; 0 in
# spawn begin
# ok() &
# let a = try Some (input_line inchan) with End_of_file -> None in
# close_in inchan ;
# match a,snd (Unix.waitpid [] pid) with
# | Some a,Unix.WEXITED 0 -> result(a)
\# | _,_ -> 0
# end ;
# wait, kill
# ;;
val create_arch : string \rightarrow (unit \rightarrow string) * unit Join.chan = \langlefun>
```
The function create\_arch first performs the remote call by calling rsh\_arch. The "run" function is the synchronous wait channel. As shown by its synchronization pattern, it transmits one result (one message on the internal channel result) to its caller. The message on result is sent by another concurrent agent, that reads one line from from the remote arch output, and then check the proper termination of the forked command (by Unix.waitpid). Additionally, a kill channel offers the ability to kill the forked Unix process. Finally, thanks to the internal channel ok, either wait will return a valid value, or the forked process will be destroyed as the result of a timeout.

## 1.10.3 Collecting results

We intend to execute  $\arctan$  on several remote machines, all those executions being performed concurrently. Hence, we need a way to collect  $n$  results produced concurrently. The task of collecting those results is performed by using the collectors of the standard library — see section [1.4.1.](#page-20-0)

```
# let collector n =
# Col.create
# (fun x xs -> match x with
# | Some x -> x::xs
# | None \rightarrow xs)
# [] n
# ;;
```
Chapter 1. Concurrent programming 41

val collector : int  $\rightarrow$  ('a option, 'a list) Col.t =  $\langle$ fun>

A collector is setup for collecting n values sent on channel add. Values may be worth collecting or not (Some x or None), but  $n$  messages must be sent on add, before the list of collected values can be returned by wait.

We now spawn  $n$  concurrent tasks, one per host in the list hosts.

```
# let archs hosts =
# let col = collector (List.length hosts) in
# List.iter
# (fun host ->
# let arch, kill = create_arch host in
# spawn begin match timeout 1.0 arch () kill with
# | Some a -> col.Col.collect(Some (host, a))
# | None ->
# prerr_endline ("Timeout for: "^host) ;
# col.Col.collect(None)
# end)
# hosts ;
# col.Col.wait()
# ; ;val archs : string list -> (string * string) list = <fun>
And here we go:
# archs ["saumur"; "beaune" ; "yquem" ; "macao"]
# ;;
Timeout for: macao
- : (string * string) list =
[("beaune", "alpha"); ("yquem", "i686"); ("saumur", "x86_64")]
```
## Chapter 2

# Distributed programming

This chapter presents the distributed and mobile features of JoCaml. JoCaml is specifically designed to provide a simple and well-defined model of distributed programming. Since the language entirely relies on asynchronous message-passing, programs can either be used on a single machine (as described in the previous sections), or they can be executed in a distributed manner on several machines.

In this section, we describe support for execution on several machines. To this end, we interleave a description of the model with a series of examples that illustrate the use of these primitives.

## 2.1 The Distributed Model

The execution of JoCaml programs can be distributed among numerous machines, possibly running different systems; new machines may join or quit the computation. At any time, every process or expression is running on a given machine. In this implementation, the runtime support consists of several system-level processes that communicate using TCP/IP over the network.

In JoCaml, the execution of a process (or an expression) does not usually depend on its localization. Indeed, it is equivalent to run processes P and Q on two different machines, or to run the compound process  $(P \& Q)$  on a single machine. In particular, the scope for defined names and values does not depend on their localization: whenever a port name appears in a process, it can be used to form messages (using the name as the address, or as the message contents) without knowing whether this port name is locally- or remotely-defined. So far, locality is transparent, and programs can be written independently of their run-time distribution.

Of course, locality matters in some circumstances: side-effects such as printing values on the local terminal depend on the current machine; besides, efficiency can be affected because messagesending over the network takes much longer than local calls; finally, the termination of some underlying runtime will affect all its local processes.

An important issue when passing messages in a distributed system is whether the message contents is replicated or passed by reference. This is the essential difference between functions and synchronous channels. When a function is sent to a remote machine, its code and the values for its local variables are also sent there, and any invocation will be executed locally on the remote machine. When a synchronous port name is sent to a remote machine, only the name is sent and invocations on this name will forward the invocation to the machine were the name is defined, much as in a remote procedure call. In the current implementation of JoCaml, passing a function in a distributed system is not yet implemented.

## 2.1.1 The name-server

Since JoCaml has lexical scoping, programs being executed on different machines do not initially share any port name; therefore, they would normally not be able to interact with one another. To bootstrap a distributed computation, it is necessary to exchange a few names, and this is achieved using a built-in library called the name server. Once this is done, these first names can be used to communicate some more names and to build more complex communication patterns. To export names, the JoCaml library provides a name server (Join.Ns).

The interface of the name server mostly consists of two functions to register and look up arbitrary values in a "global table" indexed by plain strings. For instance, the following program contains two processes running in parallel. One of them locally defines some resource (a function f that squares integers) and registers it under the string "square". The other process is not within the scope of f; it looks up for the value registered under the same string, locally binds it to sqr, then uses it to print something.

```
# spawn begin
# def f (x) = reply x * x to f in
# Join.Ns.register Join.Ns.here "square" (f: int -> int);
# 0
# end
# ;- : unit = ()# spawn begin
# let sqr = (Join.Ns.lookup Join.Ns.here "square" : int -> int) in
# print_int (sqr 2);
# 0
# end
# ;;
- : unit = ()
4
```
lookup and register functions are parameterized by a name server. Here, both processes are executed in the same runtime such that they have a direct access to the local name server (Join.Ns.here).

Communications through the name server are untyped. This weakness involves a good programming discipline.

#### 2.1.2 Running several programs in concert

The runtimes that participate to a distributed computation are launched as independent executables, e.g. bytecode executables generated by the compiler and linked to the distributed runtime. a site (Join.Site) is associated to each runtime.

The following example illustrates a distributed computation with two machines. Let us assume that we have a single machine "here.inria.fr" that is particularly good at computing squares of integers; on this machine, we define a square function that also prints something when it is called (so that we can keep track of what is happening), and we register this function with key "square":

```
# def f (x) =# print_string ("["^string_of_int(x)^"] "); flush stdout;
# reply x*x to f
# in Join.Ns.register Join.Ns.here "square" f
# ;;
- : unit
# let wait =
# def x () & y () = reply to x
# in x
# ; ;val wait : unit -> unit
# let main =
# Join.Site.listen (Unix.ADDR_INET (Join.Site.get_local_addr(), 12345));
# wait()
# ;;
val main : unit
```
The function Join.Site.listen creates a socket waiting connections to the local site. Here, the server waits connections on the default Internet addresses of the host (Join.Join.get\_local\_addr() is the first returned by Unix.gethostbyname) on port 12345. The call to the synchronous channel "wait" primitive tells the program to keep running after the completion of all local statements, so that it can serve remote calls.

On machine here.inria.fr, we compile the previous program  $(p.m.)$  and we execute it:

```
here> jocamlc p.ml -o p.out
here> ./p.out
```
We also write a program that relies on the previous machine to compute squares; this program first looks up for the name registered by here.inria.fr, then performs some computations and reports their results.

```
# let server =
# let server_addr = Unix.gethostbyname "here.inria.fr" in
# Join.Site.there (Unix.ADDR_INET(server_addr.Unix.h_addr_list.(0),12345))
# ;;
val server : Join.Site.t
# let ns = Join.Ns.of_site server
# ; ;
val ns : Join.Ns.t
# let sqr = (Join.Ns.lookup ns "square": int -> int)
```

```
# ;;
val sqr : int \rightarrow int
# let log s x =# print_string ("q: "^s^" = "^string_of_int(x)^"\n"); flush stdout
# ;;
val log : string -> int -> unit
# let rec sum s n = if n = 0 then s else sum (s+sqr(n)) (n-1)# ; ;
val sum : int -> int -> int
# log "sqr 3" (sqr 3);
# log "sum 5" (sum 0 5)
# ; ;
- : unit
```
This program first connects to here.inria.fr:12345 with the function Join.Site.there to get the abstract value server which represents the JoCaml runtime on here.inria.fr and it gets the name server with the function Join.Ns.of\_site (notice that there is the function Join.Ns.of\_sockaddr to get directly the name server from the socket address). Then it defines sqr as the square channel of here.inria.fr. The sum function computes the sum of squares using the sqr function.

On another machine there.inria.fr, we compile and run our second program  $(q.m!)$ :

```
there> jocamlc q.ml -o q.out
there> ./q.out
```
What is the outcome of this computation? Whenever a process defines new port names, this is done locally, that is, their guarded processes will be executed at the same place as the defining process. Here, every call to square in sqr 3 and within sum 5 will be evaluated as a remote function call to here. inria.fr. The actual localization of processes is revealed by the print\_int statements: f (aliased to sqr on there.inria.fr) always prints on machine here, and log always prints on machine there, no matter where the messages are posted.

The result on machine here.inria.fr is:

```
[3] [5] [4] [3] [2] [1]
```
while the result on machine there.inria.fr is:

```
sqr 3= 9
sum 5= 55
```
## <span id="page-47-0"></span>2.1.3 Manage site termination

When a distributed application runs, some sites can terminate, fail or be unreachable. Hence, sending a message to a site which is not available on a synchronous channel raises the exception Join.Exit.

Let us define a function that test if a site is available or not. On the machine here.inria.fr, we define two synchronous channels: living that always returns true and kill that kills the JoCaml runtime.

```
46
```

```
# def living () = reply true to living
# ;;
val living : unit -> bool
# def kill () & wait () = reply to kill & reply to wait
# ;;
val kill : unit -> unit
val wait : unit -> unit
# let main =
# Join.Ns.register Join.Ns.here "living" (living: unit -> bool);
# Join.Ns.register Join.Ns.here "kill" (kill: unit -> unit);
# Join.Site.listen (Unix.ADDR_INET (Join.Site.get_local_addr(), 12345));
# wait()
# ;;
val main : unit
```
On the machine there.inria.fr, we get the two synchronous channels defined on here.inria.fr and define a function is\_available that calls living. If living returns a value then the JoCaml runtime on here.inria.fr is available. Otherwise, living raises the exception Join.Exit.

```
# let ns =
# let server_addr = Unix.gethostbyname "here.inria.fr" in
# Join.Ns.of_sockaddr (Unix.ADDR_INET(server_addr.Unix.h_addr_list.(0),12345))
# ;;
val ns : Join.Ns.t
# let living = (Join.Ns.lookup ns "living" : unit -> bool)
# and kill = (Join.Ns.lookup ns "kill" : unit -> unit)
# ;;
val living : unit -> bool
val kill : unit -> unit
# let is_available () =
# try living () with Join.Exit -> false
# ;;
val is_available : unit -> bool
# let main =
# if is_available () then print_string "OK ! " else print_string "KO ! ";
# kill ();
# if is_available () then print_string "OK ! " else print_string "KO ! "
# ; ;
val main : unit
```
The output of this program on there.inria.fr is:

OK ! KO !

The first time is\_available is called, the JoCaml runtime on here.inria.fr is running. Then the call to kill stops the execution of this runtime such that the second call to is\_available returns the value false.

Another way to deal with site termination is to use the function Join.Site.at\_fail. This function records an asynchronous channel to call when a site fails. Let us define a simple example where two runtimes run on the same computer. The first runtime waits for some connections:

```
# let wait =
# def x () & y () = reply to x
# in x
# ; ;val wait : unit -> unit
# let main =
# Join.Site.listen (Unix.ADDR_INET (Join.Site.get_local_addr(), 12345));
# wait()
# ;;
val main : unit
```
The second runtime gets the site listening on port 12345 and registers the channel echo\_failure on the failure of this site.

```
# let server =
# Join.Site.there (Unix.ADDR_INET(Unix.inet_addr_loopback, 12345))
# ; ;
val server : Join.Site.t = <abstr>
# def echo_failure () =
# print_string "FAILURE!";
# print_newline();
# 0
# in
# Join.Site.at_fail server echo_failure
# ; ;- : unit = ()# let wait =
# def x() & y() = reply to x# in x
# ; ;
val wait : unit -> unit = <fun>
# let main =
# wait()
# ; ;
val main : unit
```
If we execute these two runtimes and kill the first one (with Ctrl-c for example), then the second runtime prints FAILURE!.

## 2.2 A complete example

We want to build a very simple chat system where each user can broadcast a message to all the others.

## 2.2.1 Behavior of a client

The client is the part of the system executed by each user. The behavior of the client is to read messages from the user and broadcast them to the other clients.

```
# let read broadcast =
# try
# while true do
# let msg = input_line stdin in
# broadcast msg
# done
# with End_of_file -> ()
# ;;
val read : (string \rightarrow 'a) \rightarrow unit = \langle fun \rangle
```
This function terminates when there are no more characters to read.

To implement the broadcast, we first have to define a type that represents a user and a data structure that allows to store the other users.

```
# type t_user =
# { name : string;
# site : Join.Site.t;
# write : string -> unit; }
# ;;
type t_user = { name : string; site : Join.Site.t; write : string -> unit; }
# let get, add, remove =
# def state(x) & get() = state(x) & reply x to get
# or state(x) & add(user) = state(user::x) & reply to add
# or state(x) & remove(s) =
# state(List.filter (fun user -> not (Join.Site.equal user.site s)) x)
# in
# spawn state([]);
# get, add, remove
# ; ;
val get : unit -> t_user list = <fun>
val add : t_user \rightarrow unit = \tanval remove : Join.Site.t Join.chan = <abstr>
```
Each user is defined by his name, the site where he executes its client and the channel that allows to write on console of his client. To manipulate the set of users, there are the channels get, add and remove. get returns the list of the other users, add puts a new user into the set of users and remove remove the user executed on a given site. Notice that to test the equality of two sites, we have to use the function Join.Site.equal (we cannot use = and == may return a wrong value).

A simple way to broadcast a message is to send the message to each user in a sequential way.

```
# let seq_broadcast msg =
# List.iter (fun user -> try user.write msg with _ -> ()) (get())
# ; ;
val seq_broadcast : string -> unit = <fun>
```
We can also implement a parallel broadcast using countdown introduced section [1.4.1.](#page-18-0)

```
# let create_countdown n =
# def count(n) & tick() = count(n-1)
# or count(0) & wait() = reply to wait in
# spawn count(n) ;
# tick,wait
# ;;
val create_countdown : int \rightarrow unit Join.chan * (unit \rightarrow unit) = \langlefun>
# let par_broadcast msg =
# let others = get() in
# let tick, wait = create_countdown (List.length others) in
# List.iter
# (fun user ->
# spawn begin
# begin try user.write msg with _ -> () end;
# tick()
# end)
# others
# ; ;
val par_broadcast : string -> unit = <fun>
```
Here, the broadcast terminates when all the messages are sent. An other solution that does not wait that all the messages are sent and that preserves the order of the messages is to use the buffer introduced section in [1.5.3.](#page-29-0) So, we define a function that replace the write channel of a user by a write channel with a buffer.

```
# type 'a buffer = { put : 'a -> unit ; get : unit -> 'a ; }
# ; ;
type 'a buffer = { put : 'a -> unit; get : unit -> 'a; }
# let create_buffer () =
# def alive (xs,y::ys) & get() = alive(xs,ys) & reply y to get
# or alive(_::_ as xs,[]) & get() = alive([], List.rev xs) & reply get() to get
# or alive(xs,ys) & put(x) = alive(x::xs,ys) & reply to put in
# spawn alive([],[]) ;
# {put=put; get=get;}
# ;;
val create_buffer : unit -> 'a buffer = <fun>
# let bufferize user =
# let buff = create_buffer () in
# def transmit() = user.write(buff.get()) ; transmit() in
# spawn transmit ();
```

```
50
```
Chapter 2. Distributed programming 51

```
# { user with write = buff.put }
# ;;
val bufferize : t_user -> t_user = <fun>
```
Bufferized users can be used with both broadcast definitions.

## 2.2.2 Add and remove users

We want to remove automatically a user when it is unreachable. So, we use the Join.Site.at\_fail function introduced in section [2.1.3](#page-47-0) to fired a channel that removes the unreachable user from the set of users.

```
# let at_fail user =
# def remove_user() =
# print_endline (user.name ^ " leaves the room ...");
# remove user.site
# in
# Join.Site.at_fail user.site remove_user
# ;;
val at\_fail : t\_user -> unit = <fun>
```
Now, we define how to add a user to the set of users known by the client. This channel add the user to the set of clients and record the behavior to executes when the user is unreachable.

```
# def new_user(user_there) =
# let user_there = bufferize(user_there) in
# print_endline (user_there.name ^ " is in the room ...");
# add user_there;
# at_fail user_there;
# 0
# ;;
val new_user : t_user Join.chan = <abstr>
```
#### 2.2.3 Connect two clients together

To create a connection, the clients need to exchange their user information (a value of type t\_user). This value can be created as follows:

```
# let name_here = Unix.gethostname()
# ; ;
val name_here : string = "saumur"
# def write_here(msg) = reply print_endline msg to write_here
\# ::
val write_here : string -> unit = <fun>
# let here =
# { name = name_here;
# site = Join.Site.here;
# write = write_here; }
```

```
# ;;
val here : t_user = {name = "saumur"; site = \langle \text{abstract} \rangle; write = \langle \text{fun} \rangle}
```
Here, we define only one write channel on the client. This channel will be shared by all the other users. In this case, we cannot distinguish the user that sends the message on this channel.

An other solution is to create one channel by user and prefix each message by the name of the user:

```
# let write_from name =
# def write_here(msg) =
# reply print_endline (name^"> "^msg) to write_here
# in
# write_here
# ;;
val write_from : string \rightarrow string \rightarrow unit = \langlefun>
# let make_here name_there =
# { name = name_here;
# site = Join.Site.here;
# write = write_from name_there; }
# ;;
val make_here : string -> t_user = <fun>
```
Let's see now, how two clients can exchange their user information. Suppose that a client B wants to build a symmetric connection with a client A: A must be added to the set of user of B and B must be added to the set of user of A. The protocol is the following. B sends its name (name\_there) and a channel (connect\_there) to A through a listen channel on A. Then A uses the connect\_there channel to send back to B its user information and A obtains in return the B user information.

So the listen channel (on A) and the connect channel (on B) are defined as follows:

```
# def listen(name_there, connect_there) =
# let here =
# { name = name_here;
# site = Join.Site.here;
# write = write_from name_there; }
# in
# let user_there = connect_there(here) in
# new_user(user_there)
# ; ;val listen : (string * (t_user -> t_user)) Join.chan = <abstr>
# def connect_here(user_there) =
# let here =
# { name = name_here;
# site = Join.Site.here;
# write = write_from user_there.name; }
# in
# reply here to connect_here
```

```
52
```
Chapter 2. Distributed programming 53

```
# & new_user(user_there)
# ;;
val connect_here : t_user -> t_user = <fun>
```
The listen channel is exported through the name server to allow to create some connections.

```
# type t_connect = t_user -> t_user
# ;;
type t_{\text{1}} connect = t_{\text{1}}user -> t_{\text{1}}user
# type t_listen = (string * t_connect) Join.chan
# ; ;
type t<sub>-</sub>listen = (string * t<sub>-</sub>connect) Join.chan
# let () = Join.Ns.register Join.Ns.here "listen" (listen: t_listen)
# ;;
```
So, to build a connection from a site identity we define the channel connect\_to as follows.

```
# def connect_to(site) =
# let ns = Join.Ns.of_site site in
# let listen_there = (Join.Ns.lookup ns "listen" : t_listen) in
# listen_there(name_here, connect_here)
# ;;
val connect_to : Join.Site.t Join.chan = <abstr>
```
## 2.2.4 Build a chat room

The last point to build a chat room is to know the sites that participate to the chat. We use a centralize approach where each site register to a server and get in return the list of sites already registered.

Let's define the server part:

```
# let register =
# def state(xs) & get_and\_add(x) =# state(x::xs)
# & reply xs to get_and_add
# & begin Join.Site.at_fail x (def rm() = remove(x) in rm); 0 end
# or state(xs) & remove(x) =
# state(List.filter (fun x' -> not (Join.Site.equal x x')) xs)
# in
# spawn state [];
# get_and_add
# ;;
val register : Join.Site.t -> Join.Site.t list = <fun>
# let server () =#
Join.Ns.register Join.Ns.here "register" (register: Join.Site.t -> Join.Site.t list);
# Join.Site.listen (Unix.ADDR_INET (Join.Site.get_local_addr(), 12345));
```

```
# def wait() & abs() = reply to wait in wait()
# ;;
val server : unit \rightarrow unit = \langlefun>
```
The register channel defines a shared data structure that store the sites registered. A call to register adds a new site to the data structure and returns the previous state. Sites unreachable are automatically remove from the set of sites thanks to the behavior recorded by Join.Site.at\_fail.

The server function exports the register channel, does the call to Join.Site.listen and wait forever.

We define now the client part:

```
# let client server_site =
# let ns = Join.Ns.of_site server_site in
#
let register = (Join.Ns.lookup ns "register" : Join.Site.t -> Join.Site.t list) in
# let others = register Join.Site.here in
# List.iter (fun site -> spawn connect_to site) others;
# read par_broadcast
# ;;
val client : Join. Site.t -> unit = <fun>
```
The client is parameterized by the site of the server. Its behavior is to get the register channel of the server. Then to register and get the list of the other sites. Try to connect to these sites and to executes the read function.

At last, the main function choose the behavior to execute depending on the command line options.

## 2.3 Limitations

The actual implementation of JoCaml has some limitations. Most of them comes from the messages marshaling.

#### 2.3.1 Code mobility

Code mobility is not yet implemented. It means that a function can not be sent on a distributed channel. We illustrate this point with a JoCaml program server.ml which awaits a function and a value and then does the application.

```
# def apply (f, x) = reply f x to apply in
# Join.Ns.register Join.Ns.here "server" (apply: ((int -> int) * int -> int))
# ; ;
- : unit = ()# let wait =
# def x () & y () = reply to x
```
Chapter 2. Distributed programming 55

```
# in x
# ; ;val wait : unit \rightarrow unit = \langlefun>
# let main =
# Join.Site.listen (Unix.ADDR_INET (Join.Site.get_local_addr(), 12345));
# wait()
# ;;
val main : unit = ()
```
Then we define the following client program which connects to the server and sends a function:

```
# let ns =
# Join.Ns.of_sockaddr (Unix.ADDR_INET (Join.Site.get_local_addr(), 12345))
# ; ;
val ns : Join.Ns.t = <abstr>
# let main =
# let compute = (Join.Ns.lookup ns "server" : ((int -> int) * int -> int)) in
# print_int (compute((fun x \rightarrow x + 1), 2))
# ; ;val main : unit = ()
```
If we try to run this example, we obtain a runtime error:

```
here> jocamlc server.ml -o s.out
here> ./s.out
there> jocamlc client.ml -o c.out
there> ./c.out
Fatal error: exception Invalid_argument("output_value: functional value")
```
## <span id="page-56-0"></span>2.3.2 References and exceptions

The behavior of a channel can change if it is called from the same JoCaml runtime or not. We first define a simple synchronous channel who returns its message.

```
# def id (x) = reply x to id
# ; ;
val id : 'a \rightarrow 'a = \langlefun>
```
Then we send a mutable value on this channel from the same runtime:

```
# let r = ref 21# ; ;
val r : int ref = {contents = 21}# let r' = id(r)# ; ;
val r' : int ref = {contents = 21}
# r := !r * 2;
```

```
# print_int !r'
# ; ;- : unit = ()
42
```
We can observe that  $\mathbf r$  and  $\mathbf r'$  are the same reference.

Now, we execute the same program except that the id function is computed in an other runtime:

```
# let ns =
# Join.Ns.of_sockaddr (Unix.ADDR_INET (Join.Site.get_local_addr(), 12345))
# ; ;val ns : Join.Ns.t = <abstr>
# let id = (Join.Ns.lookup ns "id" : (int ref -> int ref))
# ;;
val id : int ref -> int ref = <fun>
# let r = ref 21# ; ;
val r : int ref = {contents = 21}# let r' = id (r)
# ; ;
val r' : int ref = {contents = 21}
# r := !r * 2;# print_int !r'
# ; ;
- : unit = ()21
```
Here, we can see that r' is not modified by r :=  $\mathsf{lr} * 2$  because r and r' are two different reference cells. When a mutable value go through the network, a new copy is created.

We can notice that we have the same behavior for exceptions.

```
# let ns =
# Join.Ns.of_sockaddr (Unix.ADDR_INET (Join.Site.get_local_addr(), 12345))
# ;;
val ns : Join.Ns.t = <abstr>
# let id = (Join.Ns.lookup ns "id" : (exn -> exn))
# ; ;
val id : \exp -> \exp = \sin# exception E
# ; ;exception E
# try raise (id (E)) with
# | E -> print_string "E is raised"
# | _ -> print_string "An exception is raised"
# ; ;
```
Chapter 2. Distributed programming 57

```
- : unit = ()An exception is raised
```
Another, similar, more frequent, situation occurs when the remote site raises an exception as an answer to a synchronous call. When all executions take place in the same runtime, everything is fine.

```
# def f () = let _x = raise E in reply to f
# ; ;
val f : unit \rightarrow unit = \langle fun \rangle# try f () with
# | E -> print_string "E is raised"
# | _ -> print_string "An exception is raised"
\# ;;
- : unit = ()E is raised
```
But now assume the following code on one runtime A, whose name service is used.

```
# (* Runtime A *) exception E
# ; ;
exception E
# def raise_E () = let _x = raise E in reply to raise_E
# ; ;
val raise_E : unit \rightarrow unit = \langlefun>
# Join.Ns.register Join.Ns.here "raise_E" (raise_E : unit -> unit)
# ; ;- : unit = ()
```
On runtime B, we also define exception E, retrieve channel raise\_E from A, and then send a synchronous message on it.

```
# (* Runtime B *) exception E
# ; ;exception E
# let raise_E = (Join.Ns.lookup ns "raise_E" : unit -> unit)
# ; ;
val raise_E : unit \rightarrow unit = \langlefun>
# try raise_E() with
# | E -> print_string "E is raised"
# | _ -> print_string "An exception is raised"
# ; ;
- : unit = ()
An exception is raised
```
This behavior can be sumarized by saying that exceptions are *generative*: the execution of exception E yields a unique exception and executing exception E twice (moreover on two different runtimes) yields two different exceptions, which happen to have the same name E. Maybe we can live with such a notion. Unfortunately, this is not the whole story, when they travel from one runtime to another exeception are copied, which contradicts generativity. Consider a similar example, where another synchronous channel is defined on A as follows:

```
# (* Runtime A *)
# def raise_e(e) = let _x = raise e in reply to raise_e
# ; ;
val raise_e : exn \rightarrow unit = \langlefun>
# Join.Ns.register Join.Ns.here "raise_e" (raise_e : exn -> unit)
# ;;
- : unit = ()
```
While, on B we define the exception E, retrieve raise e from the name service of A and send E on channel raise\_e.

```
# (* On runtime B *)
# exception E
# ;;
exception E
# let raise_e = (Join.Ns.lookup ns "raise_e" : exn -> unit)
# ; ;
val raise_e : exn \rightarrow unit = \langlefun>
# try raise_e(E) with
# | E -> print_string "E is raised"
# | _ -> print_string "An exception is raised"
# ;;
- : unit = ()
An exception is raised
```
And here, although the remote site A apparently raises an exception defined on site B, it in fact raises a copy of it. This copy is then copied once more while transmitted back to site B. Since exception matching is performed by using pointer equality, it makes the difference beetween those two copies.

A specific mecanism somehow solves the problem of exceptions raised by remote runtimes. One may apply the mecanism to any pre-existing exception by the declaration def exception, for instance on runtime B.

```
# (* Runtime B *)def exception E
# ; ;
```
Then, we can try our two examples again, still on runtime B.

```
# try raise_E() with
# | E -> print_string "E is raised"
# | _ -> print_string "An exception is raised"
# ; ;
- : unit = ()E is raised
# try raise_e(E) with
# | E -> print_string "E is raised"
# | _ -> print_string "An exception is raised"
```

```
58
```

```
# ;;
- : unit = ()
E is raised
```
And now, both the copy of the other E defined on site A (raise E) and the copy of copy of E, match E in the exception handlers.

There is no miracle here, the JoCaml runtime system of B intercepts exceptions  $raiseed<sup>1</sup>$  $raiseed<sup>1</sup>$  $raiseed<sup>1</sup>$  by A and makes all exceptions whose name are E become an unique exception. As a result there is only one exception E on runtime B. Observe that the def exception construct is a non-trivial semantical change over Objective Caml: it more or less introduces matching of exception by structure, but only for exceptions raised from one runtime to another. Be cautious. Notice that applying def construct twice to the same exception yields a fatal error.

By default, JoCaml runtimes share all built-in exception (such as Not\_found, Invalid\_argument, etc.) and the Join.Exit exception.

## 2.3.3 Typing

Communications through the name service are not typed. In the following example we define a synchronous channel of type int  $\rightarrow$  int and register it on the name service.

```
# def f (x) = reply x+1 to f
# ; ;
val f : int \rightarrow int = \langle fun \rangle# Join.Ns.register Join.Ns.here "incr" (f: (int -> int))
# ;;
- : unit = ()
```
Then, we retrieve the channel and use it with type float  $\rightarrow$  float.

```
# let g = (Join.Ns.lookup Join.Ns.here "incr" : (float -> float))
# ;;
val g : float \rightarrow float = \langle fun \rangle# print_float (g 0.5);;
- : unit = ()9.35959773756e-232
```
We obtain an indeterministic value and we do not have type error! Notice that in most situations JoCaml will crash. A good programming discipline is to define shared types in a separate file and to annotate the functions Join.Ns.register and Join.Ns.lookup with these types.

<span id="page-60-0"></span><sup>1</sup>Exceptions transmitted as ordinary messages are not intercepted

# Part II User Manual

# Chapter 3 The JoCaml language

This document is intended as a reference manual for the JoCaml language. JoCaml is an extension of Objective Caml, and this manual addresses only the constructs which are new with respect to Objective Caml, introducing syntax and informal semantics for the new constructs. A good working knowledge of Objective Caml is assumed.

## Notations

The syntax of the language is given in BNF-like notation. Terminal symbols are set in typewriter font (like this). Non-terminal symbols are set in italic font (like that). Square brackets  $[\ldots]$ denote optional components. Curly brackets { . . .} denotes zero, one or several repetitions of the enclosed components. Curly bracket with a trailing plus sign  $\{\ldots\}^+$  denote one or several repetitions of the enclosed components. Parentheses (. . .) denote grouping.

## 3.1 Lexical issues

JoCaml has the same lexical conventions as Objective Caml, with additional keywords spawn, def and reply.

Keywords or and & exist in both languages, but with very different meanings. As a consequence, JoCaml users cannot use or and & for the boolean connectors "or" and "and". Notice that this practice is deprecated in Objective Caml: to express boolean connectors one should (in Objective Caml) and must (in JoCaml) use the operators || and &&.

## 3.2 Values

JoCaml has an additional kind of values : channels or port names. Channels have a sending side and a receiving side and can be seen as carrying messages from one side to the other. Channels come in two flavors: asynchronous and synchronous. Sending a message on an asynchronous channel always succeeds, but this tells little about whether the message is received or not at the other side of the channel. Synchronous channels behave like functions.

## 3.3 Types

JoCaml has an additional primitive type : the type typexpr Join.chan of asynchronous channels that carry values of type typexpr. The type is primitive in the sense that compiler knows about it. Synchronous channels are typed as functions.

## 3.4 Expressions

 $expr$  ::= ocaml-expr | spawn process | join-definition in expr

Objective Caml expressions are extended with the expression spawn process which evaluates to () and executes process asynchronously. Local definition of channels by a join-definition is possible inside expressions.

## 3.5 Processes

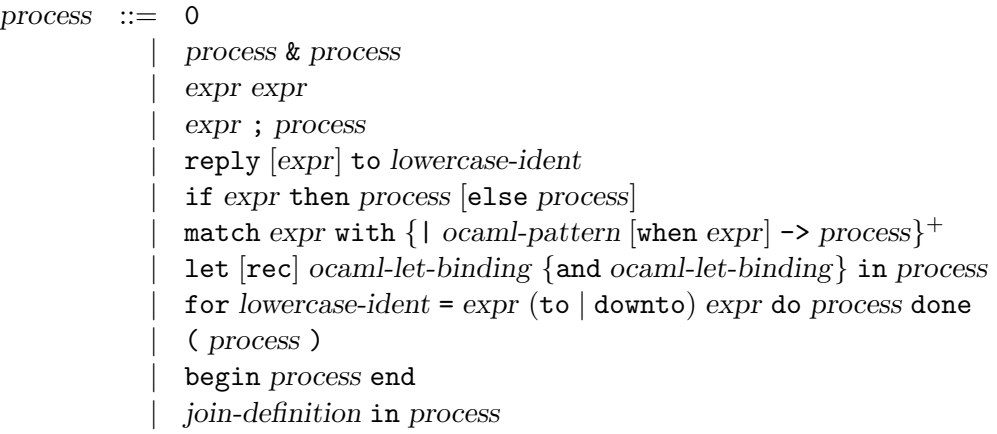

The class of processes is the main syntactical extension of JoCaml with respect to Objective Caml. Processes have no result. By convention, we say that processes are *executed*, while expressions are evaluated to some result. Moreover, expressions may fail to produce a result and instead raise an exception. The matching concept for processes is *abnormal termination*. When a process terminates abnormally, the JoCaml runtime system issues a warning message.

## 3.5.1 Basic processes

Those are directly inspired from the join-calculus.

## Inert process

The simplest process is 0 (concrete syntax is the digit 0). This process does nothing.

#### Grouping

The processes ( process ) and begin process end execute as process does. Both constructs are semantically equivalent, using one construct or the other is a matter of style.

#### Asynchronous send

Asynchronous send  $\exp r_1$  expr<sub>2</sub> evaluates  $\exp r_1$  to an asynchronous channel and  $\exp r_2$  to a value. Then, the value is sent on the channel. Notice that the syntax is the one of function application, but in process context. Although the syntax is quite general, common usage is simpler. Most often,  $\exp r_1$  is a channel name, while  $\exp r_2$  is a tuple of expressions : lowercase-ident  $(\exp r_1, \exp r_2, ..., \exp r_k)$ .

#### Concurrent execution

The operator  $\&$  is the parallel composition. Executing process<sub>1</sub>  $\&$  process<sub>2</sub> amounts to executing  $\emph{process}_1$  and  $\emph{process}_2$  concurrently.

#### Reply to synchronous sends

The process reply expr to lowercase-ident sends the value of expr as a reply on the synchronous channel lowercase-ident, which must be the name of a synchronous channel. The reply construct is of course to be used while defining the receiving side of a synchronous channel. On the other side, sending a message on a synchronous channel is very similar to calling a function, and the replied expr is like the value returned by a function call.

There are severe linearity constraints over the usage of reply. Linearity constraints here mean that the compiler enforces that exactly one reply to a given channel is allowed. For instance, in process<sub>1</sub>&process<sub>2</sub>, the processes process<sub>1</sub> and process<sub>2</sub> must reply to disjoint sets of channels; while, in  $\mathtt{if} \mathtt{expr}$  then $process_1$  elseprocess $_2$ , the processes  $process_1$  and  $process_2$  must reply to the same channels.

#### 3.5.2 Composed processes

Composed processes are the equivalent of some of the control structures of Objective Caml, but at the process level.

#### Sequence

The process expr ; process evaluates expr first, then it executes process. The expression must be of unit type (by contrast with Objective Caml). Notice that the item before the semicolon ; is an  $expression, not a process — a process there would be meaningless.$ 

Operator & binds tighter than operator; As a result,  $\exp r$ ;  $\mathit{process}_1$  &  $\mathit{process}_2$  is legal syntax and expr evaluates before both  $process_1$  and  $process_2$  execute. Moreover,  $process_1 \& expr$  ;  $process_2$ is illegal syntax.

## Conditional

Executing the process if  $\exp$  then  $\text{process}_1$  else  $\text{process}_2$  executes  $\text{process}_1$  if  $\exp$  evaluates to the boolean  $true$ , and  $process_2$  if  $expr_1$  evaluates to the boolean false.

The else  $process_2$  part can be omitted, in which case it defaults to else 0.

#### Pattern matching and let definitions in processes

Those two constructs are like their (Objective Caml) expression counterpart, except that they are processes and that they introduce bindings of names to values over processes in place of expressions.

#### Concurrent for loop

The process equivalent of the traditional for loop. Iterations are executed concurrently.

#### Local definition of channels in processes

Local definition of channels by a join-definition is possible inside processes.

## 3.6 Join definitions

Join definitions reflect the key idea behind the join-calculus. They define channels, bind them to names and define the receptors on channels.

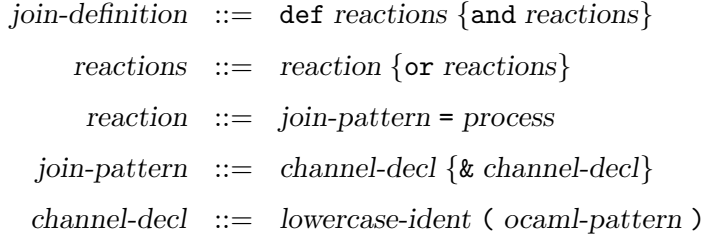

## 3.6.1 Informal semantics

The channels defined and bound are the set of lowercase-ident in channel-decl above. Channel names cannot be repeated inside the *join-pattern* of a given reaction, but can appear in several reaction in a reactions. A reaction define both a synchronization behavior as its join-pattern and a receptor as its process. More precisely, when messages are present on all the channels of a given reaction and that their values match the corresponding formal arguments ocaml-pattern above, then the reaction is active and the guarded process may be executed. A reactions is a list of competing reaction, as suggested by the keyword or. Implementation offers the limited guarantee that if exactly one reaction in a list of competing reactions is active, then the execution of its guarded process starts. If several reactions are active at the same time, then one of them is selected, which one being left unspecified purposely.

For example, the construct

```
def ident_1(path_1) = process_1or ident_1(path_1) &ident<sub>2</sub> (patt<sub>2</sub>) = process<sub>2</sub>
 in process
```
defines two channels (ident<sub>1</sub> and ident<sub>2</sub>) locally to process. These channels are defined by two join patterns. The first join patter n matches when there is a message on the channel ident<sub>1</sub> and that the content of the message matches the pattern  $path_1$ . The second join pattern matches when there is a message on both channels and the content of each message matches its pattern. When a message is sent to the channel  $ident_1$ , if one of the two join pattern matches, its associated process is executed. If the two join patterns match, one of the two process is executed.

#### 3.6.2 Scopes

The scope of the channel names defined by join-definition extends to all receptors (process in reaction). In other words, channel definitions are recursive by default. There may be several sets of competing behaviors (several reactions) in a join-definition, separated by the keyword and. Then, the set of channel names defined by the various reactions must be pairwise disjoint.

Moreover, in a reaction join-pattern =process, the scope of the variables inside the formal arguments (ocaml-pattern in channel-decl) extends to process. Those are bound by following the usual rules of the pattern matching of Objective Caml. All such variables must be pairwise distinct in a given join-pattern.

#### 3.6.3 Asynchronous and synchronous channels

A reaction join-pattern =process defines a channel ident to be synchronous when reply . . . toident occurs inside process. The reply construct can be seen as an asynchronous message sending on some implicit "continuation" channel. The scope of this continuation channel does not extend over def join definition that occur inside process above. If another reaction defines the channel ident in the set of competing behaviors reactions, then ident must also be defined as synchronous there.

## 3.7 Module expressions

Definitions in structures (modules) are extended as follows:

definition ::= ocaml-definition | join-definition | def exception constr-name

Toplevel definition in structure can of course be join-definition. The additional def exceptionexception constructs enables matching by structure in try ... with ... handlers. The construct, somehow aleviates the burden of having generative exceptions in a distributed context. The name exception must be the name of a pre-existing exception, and def exceptionexception must be executed at most once. See Section [2.3.2](#page-56-0) for an example.

## Chapter 4

# JoCaml Tools

## 4.1 A few words on implementation(s)

The JoCaml system is structured as the Objective Caml system, with a bytecode compiler jocamlc and a native-code compiler jocamlopt. In fact, JoCaml is a modified Objective Caml. The JoCaml compilers translate Join constructs into function calls to an ad-hoc library. The ad-hoc library is an extension of the thread library of Objective Caml, which we simply call the threads library. The threads library comes in two flavors: virtual-machine level threads and system-level threads. JoCaml uses system-level threads by default. As a result of its design, JoCaml inherits the limitations of Objective Caml thread implementations. In particular, there can be at most one thread actually executing at a time, even on multi-core machines.

The compilers jocamlc and jocamlopt should be binary compatible with Objective Caml. More precisely, while installing JoCaml, a "companion Objective Caml" is defined. The companion system must have the same version number as the JoCaml system. Then, the search paths for the compiler are completed by the ones of the companion system. For that reason JoCaml distribution includes a limited subset of Objective Caml libraries.

## 4.2 Summary of tool modifications

All JoCaml tools are Objective Caml tools with an initial "j": jocamlc jocaml etc.

jocamlc The bytecode compiler. By default, jocamlc assumes compilation with respect to the system threads library. In that aspect, it behaves like ocamlc with command line options -thread, with libraries unix.cma and threads.cma added at link time.

New or modified options are:

- -v Print the version number of the compiler, the location of the standard library directory and the location of the companion Objective Caml, if any; then exit.
- -nojoin

Act as an Objective Caml compiler as much as possible:

- Do not recognize the keywords that are specific to JoCaml (def, spawn and reply).
- Cancel the effect of -thread and -vmthread.

• Suppress implicit link arguments unix.cma and thread.cma.

This option is useful mostly for system bootstrap.

-thread (resp. -vmthread)

Compile or link multithreaded programs, in combination with the system (resp. virtualmachine level) threads library. By contrast with ocamlc, -thread is the default.

- jocaml The interactive toplevel. By defaults this toplevel includes the system-level threads library and the unix library.
- jocamlrun The JoCaml virtual machine that executes bytecode files produced by jocamlc. C shared library are searched as ocamlrun does with an additional step beetween step 4. and 5.
	- 4-bis. Directories specified in the file ld.conf of companion Objective Caml standard library directory, if any.
- jocamlopt The native-code compiler. Added or modified options are the same as for jocamlc, except for the -vmthread option which does not exist.
- jocamllex and jocamlyacc Lexer and parser generators. Those two tools are unchanged, except for their names.
- jocamldep The dependency generator. The jocamldep progam accepts JoCaml sources as input. This default behavior can be changed by the following option:

-nojoin

Act over pure Objective Caml files.

jocamlmklib The tool to build mixed C/JoCaml libraries. There are two additional (cosmetic) options:

 $-$ jocamlc  $cmd$ Alias for -ocamlc cmd.

 $-$ jocamlopt  $cmd$ Alias for -oocamlopt cmd.

jocamlmktop The tool for building custom toplevels. The produced toplevels accept and execute JoCaml source code.
# Chapter 5

# The JoCaml library

JoCaml core library Join provides the built-in types for channels and sites, and basic operations on those. Some additional modules are provided that capture common JoCaml programming patterns. All the following modules are automatically linked with the user's object code files by the JoCaml compilers (Chapter [4\)](#page-70-0).

# <span id="page-72-0"></span>5.1 Module Join : The JoCaml core library.

This module offers basic functionalities for JoCaml.

```
type -'a chan
```
The type of asynchronous channels carrying values of type 'a.

```
exception Exit
```
Raised by the JoCaml runtime system, when some remote synchronous call cannot be completed because of the failure of the remote site

```
val exit_hook : unit -> unit
```
Hook to be given as argument to Pervasives.at\_exit. This will somehow control termination of program. More precisely, program terminates when they is no more work to achieve. This does not apply to program engaged in distribution.

```
See also Pervasives.at_exit.[http:
//caml.inria.fr/pub/docs/manual-ocaml/libref/Pervasives.html#VALat_exit]
```

```
type 'a debug = string -> ('a, unit, string, unit) Pervasives.format4 -> 'a
   [5.1]
```

```
val debug : 'a debug
```
Print a message on standard error. Usage: debug tag fmt...

- $\bullet$  fmt ... is in printf style.
- tag is a string. A lock is taken so that messages do not interleave.

```
See also The Printf
module.[http://caml.inria.fr/pub/docs/manual-ocaml/libref/Printf.html]
```
Site definition

module Site :

sig

Sites are abstractions of JoCaml runtimes. Sites have unique identities, which can be passed on channels, computed from Internet addresses or extracted from asynchronous channels.

Sites must be compared with the equal and compare functions of this module. Sites are useful for performing crude failure detection (See Join.Site.at\_fail[\[5.1\]](#page-72-0) below).

type t

The type of site identities.

```
val here : t
```
Local site identity.

```
val there : Unix.sockaddr -> t
```
Get identity of the remote site listening on sockaddr. Raise Failure if the connection cannot be established.

```
val listen : Unix.sockaddr -> unit
```
Start to listen for connections on the socket address given as argument. Raises Failure in case of failure.

```
val where_from : 'a Join.chan -> t
```
where\_from c returns the identity of the remote site where reception on channel c takes place.

```
val equal : t \rightarrow t \rightarrow bool
```
Test the equality of two sites.

```
val compare : t \rightarrow t \rightarrow int
```
Compare two sites, order is arbitrary.

```
val at_fail : t -> unit Join.chan -> unit
```
at\_fail s c registers channel c as a guard on failure of site s. If s failure is detected, a message () is sent on channel c.

At the moment, site failure detection is a bit unsafe, due to naive routing. A failure may express the impossibility to contact a remote site for the first time.

```
val get_local_addr : unit -> Unix.inet_addr
```
72

Returns the default Internet address of the local site, never fails. At worst, get\_local\_addr () returns the loopback address Unix.inet\_addr\_loopback

end

Dynamic, unsafe, value repository.

module Ns :

sig

Dynamic, unsafe, value repository.

Every site offers a name service. The name service provides a mapping from strings to values.

type t

Abstract type for the name service.

```
val here : t
```
The local name service.

```
val of_site : Join. Site.t -> t
```
Get remote name service by site identity.

```
val there : Unix.sockaddr -> t
```
Get remote name service by socket address. Basically, there addr is of site (Site.there addr).

```
val of_sockaddr : Unix.sockaddr -> t
```
Synonym for there

```
val lookup : t -> string -> 'a
```
Find value, raise Not\_found when not present, or Join.Exit[\[5.1\]](#page-72-0) if attemping to lookup on a failed remote name service.

val register : t -> string -> 'a -> unit

Register binding, returns when done. Raise Join.Exit[\[5.1\]](#page-72-0) if attempting to register on a failed remote name service.

end

# <span id="page-75-0"></span>5.2 Module JoinCount : Counting  $n$  asynchronous events

The following submodules are succesive refinements of the *count n events* programming idiom. Here an event is a message sent on an asynchronous channel.

- JoinCount.Down $[5.2]$  just counts *n* messages sent on a tick channel.
- JoinCount.Collector[\[5.2\]](#page-75-0) additionnaly computes a resut from the nessages sent on a collect channel.
- JoinCount.Dynamic<sup>[\[5.2\]](#page-75-0)</sup> is a refinment of Collector where n is not known in advance.

```
module Down :
  sig
     type ('a, 'b) t = {
       tick : unit Join.chan ;
       wait : unit -> unit ;
     }
     val create : int \rightarrow ('a, 'b) t
```
create n returns a countdown c for n events. That is, after n messages on c.tick, the call c.wait() will return. Observe that at most one call c.wait() returns.

#### end

Simple countdowns.

```
module Collector :
  sig
     type ('a, 'b) t = {
       collect : 'a Join.chan ;
       wait : unit \rightarrow 'b ;
     }
```
Type of collectors.

Collectors are refinements of countdowns, which collect and combine n partial results (type 'a) into a final result (type 'b). Given a collector c for n events, with combining function comb and initial result y0:

- The n events,  $x1, \ldots, xn$ , are sent as n messages on c.collect. Notice that the notation xi does not imply any kind of ordering.
- Then c.wait() returns the value comb  $x1$  (comb  $x2$  (... (comb  $xn$   $y0)$ )). Again, at most one call c.wait() returns.

val create :  $('a \rightarrow 'b \rightarrow 'b) \rightarrow 'b \rightarrow int \rightarrow ('a, 'b) t$ 

create comb y0 n returns a collector of n events of type  $a$ , with combining function comb and initial result y0.

end

Collecting countdowns, or collectors.

```
module Dynamic :
  sig
     type ('a, 'b) t = \{enter : unit -> unit ;
       leave : 'a Join.chan ;
       wait : unit \rightarrow 'b;
       finished : unit Join.chan ;
     }
```
Dynamic collectors are refinement of simple collectors, for which the number of events to collect need not be given in advance.

Given a dynamic collector c, defined as create comb y0:

- c is informed of the future occurence of an event xi, by sending an unit message on c.enter().
- c is informed of the occurence of event xi by sending a message c.leave(xi).
- c is informed that no more event will occur by sending a message c.finished().

Then the call  $c$  wait() will return the combined result comb  $x1$  (comb  $x2$ )... (comb xn y0))), once all the announced events have occured. Observe that at most one such call is allowed.

```
val create : ('a \rightarrow 'b \rightarrow 'b) \rightarrow 'b \rightarrow ('a, 'b) t
```
create comb y0 returns a dynamic collector of events of type 'a, with combining function comb and initial result y0.

#### end

Dynamic collectors

## 5.3 Module JoinFifo : Concurrent fifo buffers.

Concurrent fifo's offer blocking get operations. More precisely, get operations on, active, empty fifo's are blocking.

Fifo behavior can be observed in the simple situation where one agent (*producer*) is putting elements, while another agent *(consumer)* is getting them. Then the following guarantees hold:

• The consumer see the elements in producing order.

• If the producer closes the fifo, and does not put any additional elements, then the consumer will have retrieved all elements when the call to close returns.

```
type 'a t = {
 put : ('a * bool Join.chan) Join.chan ;
          Put element into fifo.
```

```
get : 'a option Join.chan Join.chan ;
        Get element from fifo.
```

```
close : unit -> unit ;
```
Close fifo, returns only when the fifo is empty

```
kill : unit Join.chan ;
```
Close fifo, returns immediately, discarding any pending element.

```
}
```
The type of fifo buffer.

```
val create : unit -> 'a t
```
Create a new fifo buffer.

Interface to concurrent fifo's is mostly asynchronous. Let f be a fifo.

- f.put( $x, k$ ) put v into the fifo f. The channel k receives a (boolean) message b, where:
	- If b is true, then v was succesfully entered into f.
	- If b is false, then v could not be added to f. That is, f have been closed or killed.
- f.get(k) retrieve one element from the fifo, The channel k receives a ( $'a$  option) message, where:
	- None expresses that the fifo is closed.
	- Some x expresses that element x is retrieved from the fifo.

Operations close and kill both close the fifo, but with different behaviors as regards nonempty fifos.

- f.close() waits for the fifo to be empty before closing it and returning.
- f.kill() is an asynchronous channel, sending a message on f.kill closes the fifo immediately.

In the producer/consumer scheme, f.close is for the producer to signal the end of produced elements; while f.kill is for the consummer to signal that it will not accept more elements.

#### Producer/consumer interface

```
module P :
  sig
     type 'a t = {
       put : ('a * bool Join.chan) Join.chan ;
       close : unit -> unit ;
     }
  end
     Type of producers
module C :
  sig
     type 'a t = \{get : 'a option Join.chan Join.chan ;
       kill : unit Join.chan ;
```

```
end
```
}

Type of consumers

```
val create_prod_cons : unit -> 'a P.t * 'a C.t
```
Create a pair of producer/consumer connected by a fifo. Producer have the put and close operations, while consumer have the get and kill operations.

### Synchronous interface

Type of fifo with synchronous operations

```
module S :
  sig
     exception Closed
     type 'a t = \{put : a \rightarrow unit ;
       get : unit \rightarrow 'a ;
       close : unit -> unit ;
       kill : unit -> unit ;
     }
  end
```

```
val create_sync : unit -> 'a S.t
```
Records of type 'a S.t offer the same fields as the ones of type 'a t, but they hold synchronous channels (of functional type)

- put of type 'a -> unit either returns (when successful) or raise the exception S.Closed.
- get follows the same behavior.
- close of type unit  $\rightarrow$  unit closes the fifo, returning when the fifo is empty.

# <span id="page-79-0"></span>5.4 Module JoinProc : Convenience functions for forking Unix commands.

All functions fork commands given in the style of the Unix.execvp function. That is, a command is a program name plus an array of command line arguments and the program name is searched in path.

Functions return the pid of the child process that executes the program and some I/O channels, exactly which ones depends on the function.

```
val command : string -> string array -> int
```
command prog args executes program prog with arguments args in a child process. Standard channels stdin, stdout, and stderr are the ones of the parent process

```
val open_in : string -> string array -> int * Pervasives.in_channel
     Same as JoinProc.command[5.4] above, except that the forked process standard output is
     redirected to a pipe, which can be read via the returned input channel.
```

```
val open_out : string -> string array -> int * Pervasives.out_channel
    [5.4] above, except that the forked process standard input is
    redirected to a pipe, which can be written to via the returned output channel.
```

```
val open_in_out :
  string ->
  string array -> int * (Pervasives.in_channel * Pervasives.out_channel)
     Redirects both standard output and input of the forked command to pipes. Returns
     pid,(outch,inch), where outch is for reading the forked command standard output, and
     inch is for writing the forked command standard input
val open_full :
  string ->
  string array ->
  int *
  (Pervasives.in_channel * Pervasives.out_channel * Pervasives.in_channel)
     Redirects all three standard channels of the forked command to pipes. Returns
     pid,(outch,inch,errch), where outch and errch permit reading the forked command
     standard output and standard error respectively, while inch permits writing on the forked
     command standard input.
```
Some of Objective Caml modules are included in the JoCaml distribution.

- The core library Pervasives.
- The whole standard library.
- The Unix library. By contrast with Objective Caml, users programs are linked with the Unix library by default.
- The threads libraries are present in a different form. By contrast with Objective Caml, users programs are linked with one of threads library by default. All the functionalities of Objective Caml threads are present. However, users should probably refrain from creating threads explicitely.
- The Graphics library.
- The Dynlink library.

Other Objective Caml libraries are available through a companion Objective Caml system (see Section [4.1\)](#page-70-1).